# The latex-lab-footnotes  $code^*$

 $\operatorname{Frank}$  Mittelbach,  $\operatorname{\mathbb{F}TEX}$  Project

September 14, 2023

# **Abstract**

*to be written*

# **Contents**

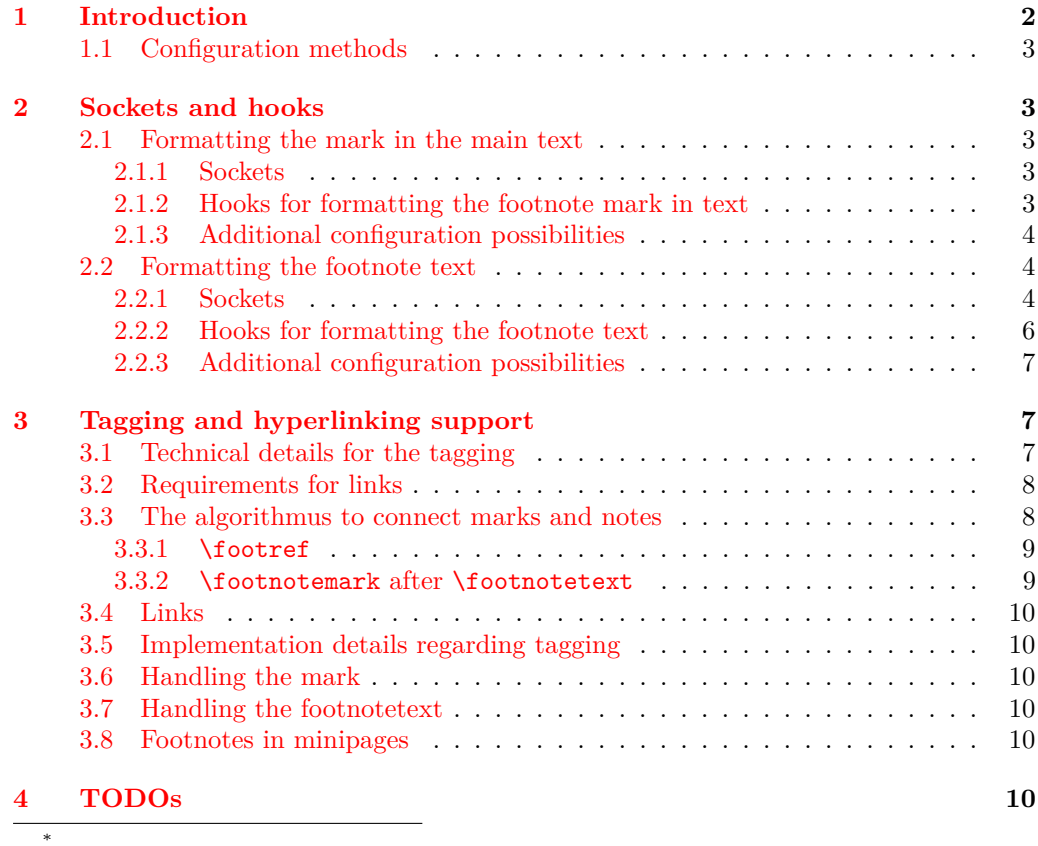

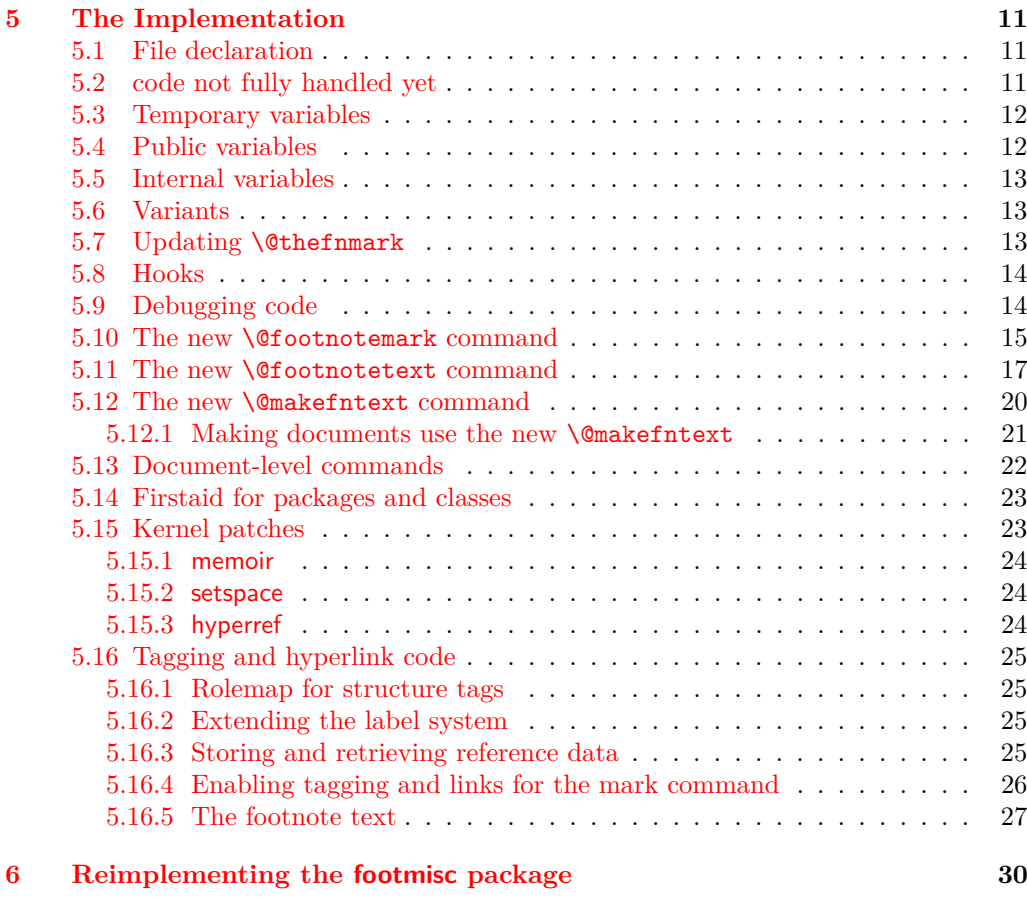

# **[Index](#page-41-0) 42**

# <span id="page-1-0"></span>**1 Introduction**

This code reimplements the footnote interfaces for LAT<sub>E</sub>X offering configurable methods for layout and functionality adjustments that avoid overwriting each other when used in classes as well as in packages (as far as possible — obviously some adjustments are mutually exclusive). This is achieved by providing a larger number of hooks (for areas where different packages/classes can easily coexist with their adjustments) and a number of sockets to which only one class or package can write to successfully (in case of multiple changes the last one wins). The latter are for special functionality, e.g., if footnote text is typeset as a single paragraph, it can't be configured the same time to be typeset vertically with one footnote below each other.

The interfaces are set up to support tagged PDF, but in order for this to work, all packages altering the footnote setup should use the interfaces provided here and not do it through the legacy methods (though there is some support for the latter as well, but it will not work in all cases).

# <span id="page-2-6"></span><span id="page-2-0"></span>**1.1 Configuration methods**

Historically, the footnote setup in LATEX was done by providing definitions for  $\Diamond$  makefnmark (format the footnote mark in running text and in front of the footnote text) and \@makefntext (formatting the footnote text and placing a mark in front of it).

There was a default definition for **\@makefnmark** in the format that was used by most document classes, but \@makefntext had to be defined in the class itself because the format didn't provide a default. As a result you will find definitions for the latter in all document classes and definitions for \@makefnmark only in very few.

Furthermore, to enable special footnote layouts or provide additional functionality a few packages (and a few classes) overwrote other internal commands of LAT<sub>E</sub>X's footnote mechanism. The commands affected in this way are mainly **\@footnotemark** and \@footnotetext. These overwrites could not be used in combination, so either the packages/classes had to be aware of being loaded together (which they sometimes did or tried to) or they would fail by overwriting each other unconditionally.

The present rewrite is an attempt to improve this situation, but of course, it will only work if all packages/classes make use of the new interfaces. Fortunately, the number of problematical packages altering these internal commands are fairly small so arranging for updates is a realistic goal — to achieve properly tagged PDF it is a requirement.

# <span id="page-2-1"></span>**2 Sockets and hooks**

We use sockets for those parts that can be controlled only by one package or by the kernel and hooks for places where it may be possible that several packages or the document class adds code (typically declarations such as font changes, etc.).

Note that sockets are of interest only to very few specialized packages, mainly footmisc, and packages providing similar functionality—the current documentation is therefore fairly sketchy.

In contrast the hooks are of interest to many classes to provide their layout alterations in a way that it works smoothly with other packages handling aspects of footnote formatting.

# <span id="page-2-2"></span>**2.1 Formatting the mark in the main text**

This implements formatting the mark<sup>[1](#page-2-5)</sup> and its relation to surrounding text, e.g., if several marks appear in the same place, etc.

#### <span id="page-2-3"></span>**2.1.1 Sockets**

None: everything is implemented through a single definition for **\@footnotemark** that offers a number of hooks that can be used by packages to implement handling of multiple marks and the formatting of marks.

#### <span id="page-2-4"></span>**2.1.2 Hooks for formatting the footnote mark in text**

The hooks to customize the marks in the text are the following:

<span id="page-2-5"></span><sup>&</sup>lt;sup>1</sup>Like this one.

### <span id="page-3-15"></span>**fnmark/before**

<span id="page-3-10"></span><span id="page-3-8"></span>Executed at the very beginning of \footnotemark. Currently there are two packages (bibarts and chextras) that prepend material at this point (not necessarily correctly, e.g., they do not all check that they are in horizontal mode).

<span id="page-3-5"></span><span id="page-3-4"></span>This hook is paired with hook fnmark/after.

#### **fnmark**

<span id="page-3-3"></span>Executed in horizontal mode and after the current space factor has been saved away for reuse. This is where currently code for multiple marks does its preparation (as done by footmisc and others).

The hook is only executed in hmode, i.e., not if the mark is generated in math maybe that means the multiple handling should happen later?

After the hook a \nobreak is executed, so any "material" added in the hook is tied to the following mark unless it contains its own permissible penalty.

#### **fnmark/begin**

<span id="page-3-12"></span><span id="page-3-11"></span>This hook is executed directly in front of the typeset mark. This is the place where hyperref would have added part of its code, i.e., after the \nobreak mentioned above. With the integration of hyperlinks in the tagging code this hook may not be necessary at all.

#### **fnmark/end**

<span id="page-3-14"></span><span id="page-3-13"></span>This hook is executed directly after the typeset mark. It is used by memhfixc, scrlttr2, and footmisc. Used, for example, to implement support for multiple marks in succession.

<span id="page-3-7"></span>It is *not* a reversed hook.

#### **fnmark/after**

<span id="page-3-6"></span>This hook is executed at the very end of the **\footnotemark** command.

<span id="page-3-9"></span>It is a reversed hook to pair with fnmark/before

#### <span id="page-3-0"></span>**2.1.3 Additional configuration possibilities**

The actual formatting is done through \@makefnmark — no special customization support for now.

# <span id="page-3-1"></span>**2.2 Formatting the footnote text**

This implements the formatting of the footnote text the way it appears at the bottom of the page (default case), or possibly elsewhere, e.g. in the margin.

# <span id="page-3-2"></span>**2.2.1 Sockets**

To cater for different layout configurations there are four sockets that can be set by a package or class but there should be only one per document setting them, i.e., if two packages/classes set them they are mutually incompatible (or rather the last one wins most likely). These are:

### <span id="page-4-23"></span>**fntext/process (1 argument)**

<span id="page-4-22"></span><span id="page-4-21"></span><span id="page-4-0"></span>This socket receives all material that is to be processed (or stored) including color protection code and what have you. The default executes \insert\footins.

<span id="page-4-31"></span><span id="page-4-24"></span><span id="page-4-15"></span><span id="page-4-1"></span>Available plugs are default, side (side notes), and mp (minipage).

#### **fntext/make (1 argument)**

<span id="page-4-14"></span>This socket receives the  $\langle text \rangle$  as given in **\footnote** or **\footnotetext** in the document and adds formatting instructions to it.

<span id="page-4-2"></span>The default plug runs **\@makefntext** which contains various hooks for customization. For most scenarios this is sufficient. However, when running all footnotes as a single paragraph at the bottom, then each footnote needs to be prepared prior to storing it with \insert and this socket allows running extra code to do that.

<span id="page-4-28"></span><span id="page-4-3"></span>Available plugs are default and para.

# **fntext/begin (no argument)**

<span id="page-4-16"></span><span id="page-4-11"></span><span id="page-4-10"></span><span id="page-4-4"></span>The socket is executed near the start of the argument for the fntext/make socket. By default it adds a strut to the footnote material so that consecutive footnotes are properly spaced vertically. In some use cases this is not appropriate (e.g., when running all footnotes as a single paragraph) and so with this socket one can cancel the action or do something else instead.

<span id="page-4-25"></span><span id="page-4-5"></span>Available plugs are default and noop.

#### **fntext/end (no argument)**

<span id="page-4-17"></span><span id="page-4-13"></span><span id="page-4-12"></span><span id="page-4-6"></span>This socket is executed at the very end of the argument passed to socket fntext/make. By default it adds a final strut as long as we are still in horizontal mode (i.e., processing the footnote text paragraph). When running several footnotes in one paragraph some additional material (some horizontal glue) needs adding at this point which is done with the plug para.

<span id="page-4-30"></span><span id="page-4-29"></span><span id="page-4-26"></span><span id="page-4-18"></span><span id="page-4-7"></span>Available plugs are default, para, and noop.

All standard plugs for the socket fntext/make run \@makefntext and this command contains two further sockets (unless it is overwritten by a legacy class):

#### **fntext/mark (0 arguments)**

<span id="page-4-20"></span><span id="page-4-19"></span>This socket has no input arguments but uses \@makefnmark to typeset the mark in front of the footnote text. Its default uses code that examines the value of \footnotemargin and based on its setting typeset the mark in different ways:

- <span id="page-4-8"></span>• positive: typeset the mark in a box of that size
- zero: use \llap around the mark
- negative: use **\llap** but with a box of the given size negated inside
- <span id="page-4-27"></span><span id="page-4-9"></span>• -\maxdimen: just use \@makefnmark

For most cases this would be flexible enough, but if not then a class can define its own plug to specify the placement of the mark.

Available plugs are default and noop (no mark is produced).

#### <span id="page-5-23"></span>**fntext/text (1 argument)**

<span id="page-5-22"></span><span id="page-5-21"></span><span id="page-5-1"></span>This socket manages the formatting of the footnote text (presented as an argument) once the mark has been typeset. In all cases we can think of this formatting is better configured via the available hooks described below, so the default just grabs the argument and processes it without any other action. It is really only there to allow for some fancy stuff that some design comes up with.

<span id="page-5-25"></span><span id="page-5-24"></span>Available plugs are identity (default) and noop.

The above configuration points are sufficient to implement all commonly used footnote layouts assuming L-R typesetting. For R-L typesetting they or may or may not need some extension (though that is not clear right now).

#### <span id="page-5-0"></span>**2.2.2 Hooks for formatting the footnote text**

#### **fntext/before**

<span id="page-5-10"></span><span id="page-5-9"></span>Executed at the very beginning of \footnotetext. Currently there is one package (linguex) that prepends material at this point.

<span id="page-5-4"></span><span id="page-5-2"></span>This hook is paired with hook fnmark/after.

#### **fntext**

<span id="page-5-3"></span>Executed at the beginning of the material passed to the first configuration point. Typically used to set any baseline stretch for the footnote text, e.g., by setspace, footmisc, uathesis.cls and others. Could be done in a later hook but is a bit more efficient here.

After the hook has run, the font is established, i.e., it can't be used to set a different font size.

#### **fntext/para**

<span id="page-5-19"></span><span id="page-5-18"></span><span id="page-5-17"></span>After the font is set (after the previous hook), some default paragraph parameters are set up including \interlinepenalty, \hsize, \parindent and a number of others, as some of them depend on the font size. Then the fntext/para is run which can overwrite the default. If one wants to change the font size, it is probably necessary to reset these other parameters too, e.g., \parindent, which can be done here.

<span id="page-5-16"></span>Note: the socket fintext/make normally runs the command \@makefntext or some code that eventually runs this command, and this then produces the footnote mark in front of the formatted footnote text. In front of both the mark and the footnote text some classes have placed paragraph parameter adjustments in their redefinition of \@makefntext. However, there is no need to place it there it could equally well go into the fntext/para hook. We therefore do not provide another hook at this other point.

#### **fntext/begin & fntext/end**

<span id="page-5-20"></span><span id="page-5-15"></span><span id="page-5-14"></span><span id="page-5-13"></span><span id="page-5-12"></span><span id="page-5-11"></span>The footnote text itself is surrounded by the hooks fntext/begin and fntext/end. The two hooks are not paired as they are typically used independently.

#### **fntext/after**

<span id="page-5-8"></span><span id="page-5-7"></span><span id="page-5-6"></span><span id="page-5-5"></span>At the very end of \footnotetext we execute the hook fntext/after which is a reversed hook paired with fntext/before. Some packages, e.g., linguex, have code in that position.

#### <span id="page-6-3"></span><span id="page-6-0"></span>**2.2.3 Additional configuration possibilities**

The formatting of the footnote mark in front of the footnote text is influenced by the setting of the dimen parameter \footnotemargin. By default its value is 1.8em in the current text font (or -\maxdimen when the para option is chosen). The following rules apply:

- If it has the value -\maxdimen then the mark is generated by \@makefnmark.
- Otherwise, if the value is negative then the mark is placed into an **\llap** left aligned in a box of size -\footnotemargin.
- If the value is zero an **\llap** is used without an inner box.
- If the value is greater zero (but less than **\maxdimen**) the mark is placed right aligned into a box of size \footnotemargin.
- The value **\maxdimen** is used as a marker to indicate that no value was given and that the default should be used, i.e. 1.8em or  $-\n$ axdimen depending on the chosen option.

# <span id="page-6-1"></span>**3 Tagging and hyperlinking support**

TODO: *this section needs work (and probably csname changes)*

Footnotes consist of a *footnotemark* (short: mark) that is typically placed in the text as a superscript number like this<sup>1</sup>, and a *footnotetext* (short: note) that is placed at the bottom of the page. The *footnotetext* normally repeats at the begin the mark as a visual clue.

Tagging (and hyperlinking) has to connect the mark with the note. For the tagging code, we assume that every mark has exactly one associated note, and that every note is associated to at least one mark and can have more associated marks.

The mark doesn't need to be visible, e.g. the typesetted mark $1-3$  denotes three marks, where the second is invisible. Tagging should produce here probably three Lbl structures (one without content), and an artifact for the range marker. If such a range is used, links can only point to the notes 1 and 3 and one has to suppress the linking for the second mark. This means that links and tagging are also related to the actual formatting of the footnote mark. In the following this problem is mostly ignored for now, but should not be forgotten and handled later.

# <span id="page-6-2"></span>**3.1 Technical details for the tagging**

The following sockets are set up for kernel use, when doing tagging:

```
tagsupport/fnmark (1 argument)
```
<span id="page-6-11"></span><span id="page-6-10"></span><span id="page-6-9"></span><span id="page-6-8"></span><span id="page-6-7"></span><span id="page-6-6"></span><span id="page-6-5"></span><span id="page-6-4"></span>TODO: *describe and decide on names*

```
tagsupport/fntext/begin (no argument)
```

```
tagsupport/fntext/end (no argument)
```

```
tagsupport/fntext/mark (1 argument)
```
#### <span id="page-7-8"></span><span id="page-7-7"></span><span id="page-7-6"></span>**tagsupport/fntext/text (1 argument)**

The *footnotemark* should create a /Lbl structure<sup>[2](#page-7-2)</sup> that should contain a /Ref entry pointing to the structure of the *footnotetext*.

The *footnotetext* should create a /FENote<sup>[3](#page-7-3)</sup> structure with a /Ref entry pointing to the structures of *all* marks related to the note. The mark at the begin of the note is in a /Lb1<sup>[4](#page-7-4)</sup> structure but has to fulfil no special requirements.

Structure objects and the underlying properties used by the tagging code are initialized when the structure is opened. This means that one can not directly add data to a future structure but as structure objects are written at the end of the document it is possible to update /Ref entries in an end document hook.

So tagging has to solve two problems:

- the mark and the footnote text must be surrounded by the correct structure and marked content commands. This is not trivial as there are various layouts (bottom, marginpar, minipage) and the tagging from the automatic paratagging must be taken into account if one want to avoid faulty nesting.
- It must detect which marks are related to which notes so that it can setup the /Ref cross-references.

# <span id="page-7-0"></span>**3.2 Requirements for links**

Links should go from the mark to the note. Sometimes it has been requested that links go back too, but as there can be more than one mark connected to a note it is not clear how to decide to which mark it should go. Using the keys from the PDF viewer to go back is normally better.

Links are closely related to the references stored in the /Ref entry of a mark and so are handled in the code together with them. But there are subtle technical differences to take care of as links and destinations are whatsits and so must be created at the correct time.

It should be possible to suppress the links both globally and locally.<sup>[5](#page-7-5)</sup>

#### <span id="page-7-1"></span>**3.3 The algorithmus to connect marks and notes**

The connection is made by comparing the value of **\@thefnmark.** 

The standard mark commands (\footnotemark and \footnote) store the current value of \@thefnmark with their own structure number as a key in a property.

A following \footnotetext compares its own \@thefnmark with the values in the prop. If there is a match it stores the structure numbers and removes the entries from the properties (so in a normal document the property will never contain more than a few entries).

This works well as long as the \footnotemark commands are issued before the \footnotetext and as long as nothing unusual is done to \@thefnmark. It also works if a document uses more than one footnote series as long as they have distinct numbering systems, but in case a distinction is needed it is possible to define a new class with its

<span id="page-7-2"></span><sup>&</sup>lt;sup>2</sup> to make it easier to identify the role we use /footnotemark which we rolemap to /Lb1

<span id="page-7-3"></span> $^3\mathrm{We}$  tag it as /footnote and role map it.

<span id="page-7-5"></span><span id="page-7-4"></span><sup>4</sup>We tag it as /footnotelabel.

<sup>&</sup>lt;sup>5</sup>Currently hyperref only offers the option to suppress the footnote links globally with the option hyperfootnotes=false. To suppress them locally only the NoHyper environment is provided.

<span id="page-8-5"></span><span id="page-8-3"></span><span id="page-8-2"></span>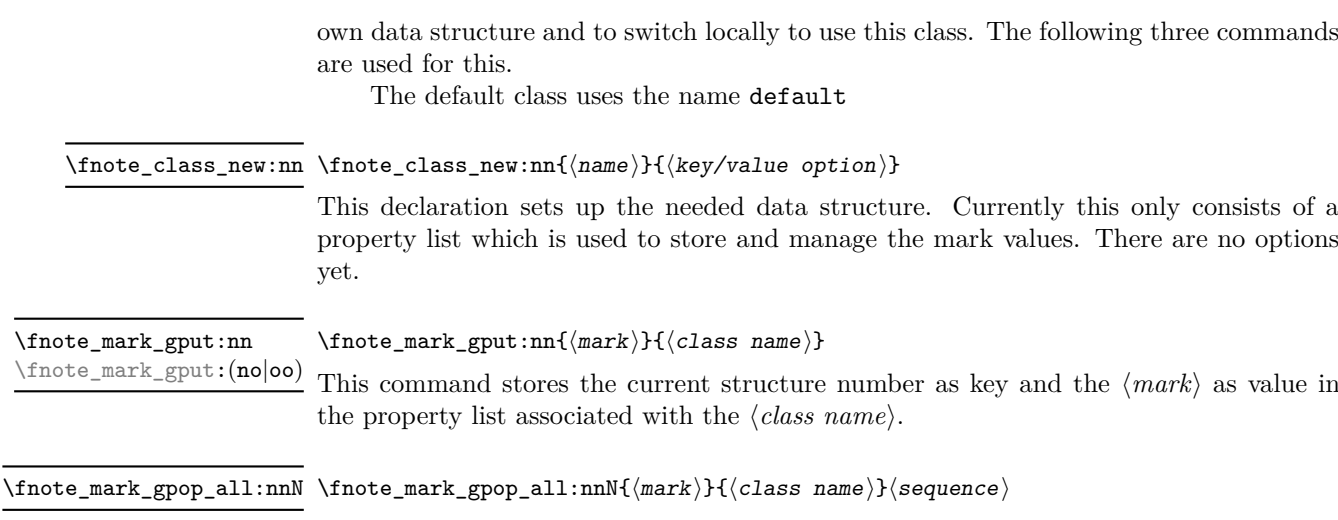

<span id="page-8-4"></span>This command stores all the keys/structure numbers whose value in the property list for ⟨*class name*⟩ are equal to ⟨*mark*⟩ into the sequence ⟨*sequence*⟩ and then removes them from the property list. The content of the sequence can then be used to create link targets and references.

#### <span id="page-8-0"></span>**3.3.1** \footref

\footref use internally the same command to set the mark as \footnotemark, it only defines \@thefnmark differently. This \@thefnmark is not suitable for the method described above, as it contains a reference command it can't be used to match a note, also \footref can be used after the note has already been set. \footref disables therefore the automatic detection.

Instead the \label command is extended in the \footnotetext command to also store the structure number and \footref retrieves this number to setup the reference and the link.

The structure related to the \footref is added to the end of the /Ref array of the note and so the /Ref array doesn't necessarly reflect the order of the marks in the document. It would probably be possible to change this, but it is not clear if it actually matters and so it worth the additional coding and processing.

#### <span id="page-8-1"></span>**3.3.2** \footnotemark **after** \footnotetext

The automatic detection doesn't work if a \footnotemark is issued after the \footnotetext it refers to. There will be no error, but neither the link nor the /Ref will connect both.

The simple way to handle this is to use a label and **\footref**:

\footnotetext{\label{fn:a}text} ... \footref{fn:a}

An alternative would be to extend the syntax of \footnotemark and \footnotetext to allow to add a label which can then be used. For example

\footnotetext[label=fn:a]{text} ... \footnotemark[label=fn:a]

As both have already an optional argument, that requires the optional argument extension.

## <span id="page-9-6"></span><span id="page-9-0"></span>**3.4 Links**

The structure numbers detected for the /Ref are also used for links: even if tagging is not activated the tagging commands are defined through the tagpdf-base package and the structure commands increase the structure counter and this info can be used.

A \footnotetext creates a bunch of destinations (in most cases this sums up to two destinations): one for every structure number in the /Ref (used as target by the mark commands) and one for the structure number of the footnotetest itself (used as target by \footrefs commands).

## <span id="page-9-1"></span>**3.5 Implementation details regarding tagging**

# <span id="page-9-2"></span>**3.6 Handling the mark**

<span id="page-9-7"></span>The mark in the text is handled by assigning an appropriate plug to the socket tagsupport/fnmark. It takes one argument, \@makefnmark, the command which formats the mark, and surrounds it by link and tagging commands. At the point where the socket is executed, **\@thefnmark** has already been defined and can be used to setup the reference detections.

# <span id="page-9-3"></span>**3.7 Handling the footnotetext**

<span id="page-9-9"></span><span id="page-9-8"></span>The main part is done by assigning a different plug to socket tagsupport/fntext/begin and tagsupport/fntext/end surrounding the footnote text. These sockets are used to start and end the structure and attempt to detect to which mark the note is related.

<span id="page-9-11"></span><span id="page-9-10"></span>The actual typesetting of the note text is done by \fnote\_makefntext:n (or its L<sup>AT</sup>EX 2<sub>*ε*</sub> name **\@makefntext**). In the new implementation this contains two further kernel sockets for tagging: tagsupport/fntext/mark and tagsupport/fntext/text. They get plugs assigned that add the tagging commands around note mark and note text.

# <span id="page-9-4"></span>**3.8 Footnotes in minipages**

In minipages the \footnote command uses a special marker (small italic letters by default) and puts the footnote text at the bottom of the box. The \footnotemark command uses the standard footnote counter and marker (and so typically creates a superscript number). It is meant to be used with a \footnotetext *outside* the minipage to create a footnote mark which refers to a footnote text at the bottom of the page. This means to repeat a footnote marker in a minipage you should use the \footref command.

Tagging works quite similar to normal footnotes if the new definition is used and if the minipage code is changed to use the new configuration point. The main problem here is currently the tagging of the minipage itself.

# <span id="page-9-5"></span>**4 TODOs**

- Special formatting of footnote marks in the text, e.g. if ranges or commas are used require special care as they should normally mark up such text as artifacts and perhaps have to insert empty structures to represent an invisible mark. This must be coordinated with the relevant packages and classes.
- manyfoot doesn't work correctly and must be analyzed.

<span id="page-10-17"></span>• memoir is not supported at all and errors when the code tries to patch \@makefntext.

*To be documented*

# <span id="page-10-0"></span>**5 The Implementation**

All this is very rough and misses a lot of documentation.

```
1 ⟨∗kernel⟩
```

```
2 ⟨@@=fnote⟩
```
# <span id="page-10-1"></span>**5.1 File declaration**

```
3 \ProvidesFile{latex-lab-footnotes.ltx}
4 [\ltlabfootnotedate\space v\ltlabfootnoteversion\space
5 changes to the footnote interfaces]
```
# <span id="page-10-2"></span>**5.2 code not fully handled yet**

```
6 %
7 % latex.ltx
8 % not looked at yet
9 % \@mpfootnotetext is probably no longer needed, or only to support other
10 % classes and package. See below about the minipage code.
11 %
12 % \long\def\@mpfootnotetext#1{%
13 % \global\setbox\@mpfootins\vbox{%
14 % \unvbox\@mpfootins
15 % \reset@font\footnotesize
16 % \hsize\columnwidth
17 % \@parboxrestore
18 % \def\@currentcounter{mpfootnote}%<br>19 % \protected@edef\@currentlabel
       \protected@edef\@currentlabel
20 % {\csname p@mpfootnote\endcsname\@thefnmark}%
21 % \color@begingroup
22 % \@makefntext{%
23 % \rule\z@\footnotesep\ignorespaces#1\@finalstrut\strutbox}%<br>24 % \par
       \gamma25 % \color@endgroup}}
26 \frac{\%}{\ } = ==27 % used by the minipage footnote code.
28 %
29 % \def\@mpfn{footnote}
30 % \def\thempfn{\thefootnote}
31 \frac{9}{9} ==========
32 % this perhaps need some configuration options.
33 %
34 %\def\@makefnmark{\hbox{\@textsuperscript{\normalfont\@thefnmark}}}
35 %
36 \frac{\%}{\ } =37 %% alterations not covered:
38 %
39 % ./arabtex/afoot.sty --- too different (and probably too old)
40 %
```

```
41 \frac{9}{9} =====
 42 % alterations of footnotetext not covered:
 43 %
 44 % ./revtex4-1/revtex4-1.cls ./revtex/ltxutil.sty ./revtex/revtex4-2.cls ... (need analysis)
 45 % ./bigfoot/bigfoot.sty
 46 %
 47 % memoir needs checking too
 48 %
 49 \frac{\%}{} =====
 50 %
 51 % use of kerns to mark h-mode positions (unit sp)
 52 %
 53 \frac{\%}{9} 1 = CJK
 54 % 2 = CJK
 55 % 3 = multiple footnotes (footmisc, koma, eledmac, tufte, memoir,
 56 % parnotes, sidenotes)
 57 % 3 = outer kern in letter spacing (letterspace)
 58 % 3 = beginning of list (examdesign.cls)
 59 % 4 = CJK pigin
 60 \text{ % } 5 = \text{CJK} ruby
  61
 62 % 1-4 = polyglossia for korean
 63 %
————————————-
```
<span id="page-11-4"></span><sup>64</sup> \ExplSyntaxOn

## <span id="page-11-0"></span>**5.3 Temporary variables**

```
65 \prop_new:N \l__fnote_tmpa_prop
66 \tl_new:N \l__fnote_tmpa_tl
```
# <span id="page-11-1"></span>**5.4 Public variables**

A footnote mark will store its structure number (key) and the expanded  $\{\Phi\}$ in this prop so that a following note can retrieve this info if needed. It is possible to use more than one footnote series (type) if needed (if different footnotes/note use the same numbering system). If this command is changed an accompanying property must be created

```
\l_fnote_type_tl
```
<span id="page-11-11"></span><span id="page-11-10"></span><span id="page-11-6"></span><sup>67</sup> \tl\_new:N \l\_fnote\_type\_tl <sup>68</sup> \tl\_set:Nn \l\_fnote\_type\_tl {default}

(*End of definition for* \l\_fnote\_type\_tl*. This function is documented on page* **??***.*)

It must be possible to suppress the hyperlinking, both locally and globally. hyperref's hyperfootnotes option should set the boolean.

#### \l\_fnote\_link\_bool

<span id="page-11-5"></span><span id="page-11-3"></span><span id="page-11-2"></span><sup>69</sup> \bool\_new:N \l\_fnote\_link\_bool <sup>70</sup> \bool\_set\_true:N \l\_fnote\_link\_bool

(*End of definition for* \l\_fnote\_link\_bool*. This function is documented on page* **??***.*)

A hyperlink should have an changeable link type. This can be e.g. used to change the color or the border.

\l\_fnote\_link\_type\_tl

<span id="page-12-26"></span><span id="page-12-23"></span><span id="page-12-10"></span><sup>71</sup> \tl\_new:N \l\_fnote\_link\_type\_tl <sup>72</sup> \tl\_set:Nn \l\_fnote\_link\_type\_tl {link} (*End of definition for* \l\_fnote\_link\_type\_tl*. This function is documented on page* **??***.*)

## <span id="page-12-25"></span><span id="page-12-24"></span><span id="page-12-17"></span><span id="page-12-13"></span><span id="page-12-0"></span>**5.5 Internal variables**

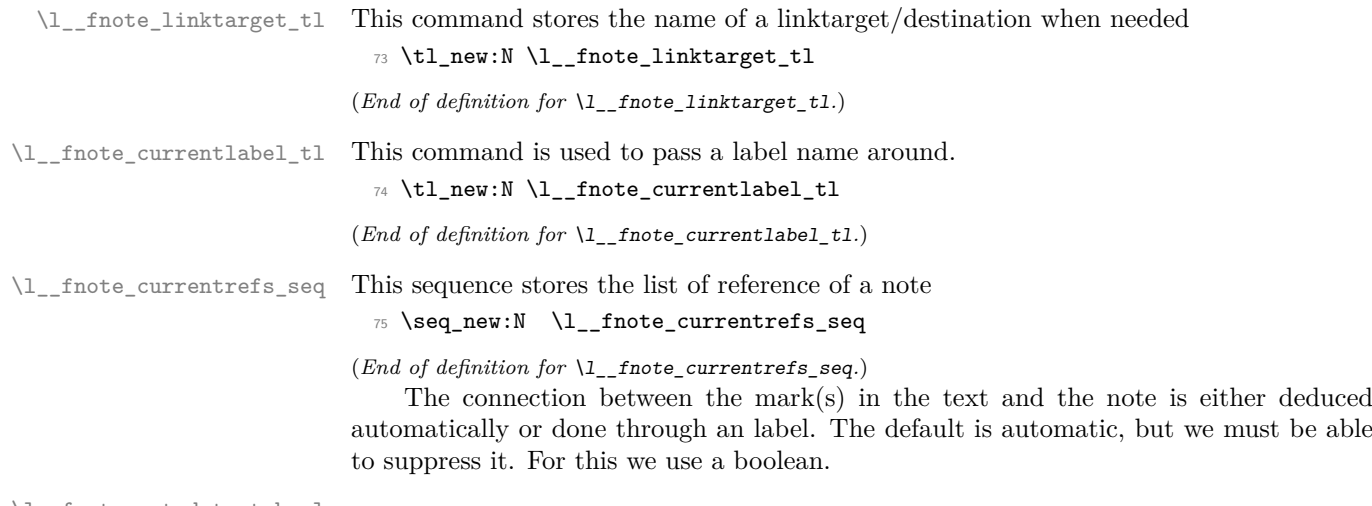

\l\_\_fnote\_autodetect\_bool

```
\verb|76 \textbf_new:N| \label{thm:1} \verb|1_fnote_autodetect_bool|77 \text{ } \text{bool\_set\_true:} \ \ \lceil \ \ \text{1\_fnote\_autodetect\_bool}
```
 $(\mathit{End}~of~definition~for~\verb|\l|_\_fnote\_autodetect\_bool.)$ 

This is used to pass the structure number of the note around, e.g. to a label inside the note.

<span id="page-12-16"></span><span id="page-12-15"></span><sup>78</sup> \tl\_new:N \l\_\_fnote\_currentstruct\_tl <sup>79</sup> \tl\_set:Nn \l\_\_fnote\_currentstruct\_tl {1}

#### <span id="page-12-1"></span>**5.6 Variants**

<span id="page-12-7"></span><span id="page-12-6"></span><span id="page-12-5"></span>80 \cs\_generate\_variant:Nn \ref\_value:nn { Vn } 81 \cs\_generate\_variant:Nn \prop\_gput:Nnn {cxn} 82 \cs\_generate\_variant:Nn \hook\_gput\_code:nnn{nne} 83 \cs\_generate\_variant:Nn \tag\_struct\_use:n {e}

# <span id="page-12-11"></span><span id="page-12-8"></span><span id="page-12-2"></span>**5.7 Updating** \@thefnmark

```
\fnote_step_fnmark:nn This command updates \@thefnmark. The first argument is an optional integer expres-
                       sion, the second a counter name. If the optional argument is not given it steps the
                       counter.
```

```
84 \cs_new_protected:Npn \fnote_step_fnmark:nn #1#2 {
85 \tl_if_novalue:nTF {#1}
86 {
87 \stepcounter {#2}
88 \protected@xdef \@thefnmark { \use:c { the#2 } }
89 }
\overline{90} \overline{5}\gamma \group_begin:
```
<span id="page-13-31"></span>Note that this is a local assignment even though LATEX counters are normally globally changed. This is the way it was in 2e and so far we haven't changed it. The alternative would be to store the current value and restore it after **\@thefnmark** is altered.

```
92 \int_set:cn { c@#2 }{ #1 }
93 \unrestored@protected@xdef \@thefnmark { \use:c { the#2 } }
94 \group_end:
95 }
96 }
```
<span id="page-13-10"></span>(*End of definition for* \fnote\_step\_fnmark:nn*. This function is documented on page* **??***.*)

\fnote\_set\_fnmark:nn This is similar to the previous command, but it doesn't step the counter but use the current value.

```
97 \cs_new_protected:Npn \fnote_set_fnmark:nn #1#2 {
98 \tl_if_novalue:nTF {#1}
99 {
100 \protected@xdef \@thefnmark { \use:c { the#2 } }
101 }
102 \, \text{F}103 \group_begin:
104 \int_set:cn { c@#2 }{ #1 }
105 \unrestored@protected@xdef \@thefnmark { \use:c { the#2 } }
106 \qquad \qquad \qquad \text{group\_end:}107 }
108 }
```
<span id="page-13-34"></span><span id="page-13-21"></span><span id="page-13-19"></span>(*End of definition for* \fnote\_set\_fnmark:nn*. This function is documented on page* **??***.*)

#### <span id="page-13-29"></span><span id="page-13-24"></span><span id="page-13-23"></span><span id="page-13-22"></span><span id="page-13-0"></span>**5.8 Hooks**

```
fnmark/before (hook)
Hooks in the footnotemark command.
fnmark/after (hook)
      fnmark (hook)
fnmark/begin (hook)
  fnmark/end (hook)
                      109 \NewMirroredHookPair{fnmark/before}{fnmark/after}
                     110 \NewHook{fnmark}
                     111 \NewHook{fnmark/begin}
                     112 \NewHook{fnmark/end}
fntext/before (hook)
Hooks in the footnotetext command:
fntext/after (hook)
      fntext (hook)
fntext/begin (hook)
  fntext/end (hook)
 fntext/para (hook)
                     113 \NewMirroredHookPair{fntext/before}{fntext/after}
                     114 \NewHook{fntext}
                     115 \NewHook{fntext/para}
                     116 \NewHook{fntext/begin}
                     117 \NewHook{fntext/end}
```
# <span id="page-13-30"></span><span id="page-13-28"></span><span id="page-13-27"></span><span id="page-13-26"></span><span id="page-13-25"></span><span id="page-13-16"></span><span id="page-13-15"></span><span id="page-13-11"></span><span id="page-13-1"></span>**5.9 Debugging code**

the debugging code is just temporary

- For now we have debugging turned on by default
- <span id="page-13-3"></span> $118 \text{}$  \bool new:N \g fnote debug bool
- <span id="page-13-2"></span><sup>119</sup> \bool\_gset\_true:N \g\_fnote\_debug\_bool

<span id="page-14-34"></span>We log the hooks in the footnote mark command, but only once

```
120 \cs_new_protected:Npn \__fnote_debug_footnotemark:
 121 \t{5}122 \bool_if:NT \g_fnote_debug_bool
 123 {
 124 \hook_log:n {fnmark/before}
 125 \hook_log:n {fnmark}
 126 \hook_log:n {fnmark/begin}
 127 \hook_log:n {fnmark/end}
 128 \hook_log:n {fnmark/after}
 \verb|129| ~~\csc_gset_eq: NN \_fnote_debug_footnotemark: \prg_do_nothing:\begin{array}{ccc} & & & \mbox{ } \\ & & & \mbox{ } \\ \mbox{} & & \mbox{ } \\ \mbox{} & & \mbox{ } \\ \end{array}131 }
Similar for the footnotetext
 132 \cs_new_protected:Npn \__fnote_debug_footnotetext:
 133 \, \text{f}134 \bool_if:NT \g_fnote_debug_bool
 135 \{136 \socket_log:n {fntext/process}
 137 \socket_log:n {fntext/make}
 138 \socket_log:n {fntext/begin}
 139 \socket_log:n {fntext/end}
 140 \socket_log:n {fntext/mark}
 141 \socket_log:n {fntext/text}
 142 \socket_log:n {tagsupport/fnmark}
```

```
143 \socket_log:n {tagsupport/fntext/begin}
 144 \socket_log:n {tagsupport/fntext/end}
 145 \socket_log:n {tagsupport/fntext/mark}
 146 \socket_log:n {tagsupport/fntext/text}
 147 \hook_log:n {fntext/before}
 148 \hook_log:n {fntext}
 149 \hook_log:n {fntext/para}
 150 \hook_log:n {fntext/begin}
 151 \hook_log:n {fntext/end}
 152 \hook_log:n {fntext/after}
Show the info only once (if at all).
```

```
153 \cs_gset_eq:NN \__fnote_debug_footnotetext: \prg_do_nothing:
154 }
155 }
```
# <span id="page-14-8"></span><span id="page-14-0"></span>**5.10 The new** \@footnotemark **command**

\fnote\_footnotemark: This is the main command which will replace \@footnotemark.

```
156 \cs_new_protected:Npn \fnote_footnotemark: {
157 \__fnote_debug_footnotemark:
158 % -------
159 % bibarts
160 % chextras --- actually in the wrong place does an \unskip
161 \hook_use:n {fnmark/before}
162 \frac{9}{2} -------
163 \leavevmode
```

```
164 \ifhmode
165 \qquad \verb|\else{\\the\\spacefactor|166 %
167 % bxjsja-minimal.def --- what they do could be done at ''bibarts''
168 % (a bit less efficient)
169 % memhfixc.sty
170 % footmisc.sty
171 \hook_use:n {fnmark}
172 \frac{9}{6}173 \nobreak
174 \fi
175 \frac{\%} -------
176 % hyperref.sty
177 \hook_use:n {fnmark/begin}
178 % -------
```
<span id="page-15-17"></span><span id="page-15-11"></span><span id="page-15-3"></span>The kernel socket for tagging. It picks up \@makefnmark as its argument and if tagging is not active it contains the identity plug.

```
179 \socket_use:nn {tagsupport/fnmark} \@makefnmark
180 \frac{9}{2} -------
```
<span id="page-15-6"></span>If a footnote mark is placed by its own then it should finish by executing the hook fnmark/end, resetting the space factor, and finishing with the hook fnmark/after. However, in a complete footnote these actions have to happen only after we have handled the footnote text (e.g., by placing it into an **\insert**). In such a situation  $\setminus$ \_fnote\_ footmark\_finish: below does nothing and the action is carried out later.

```
181 \__fnote_footnotemark_finish:
182 }
```
<span id="page-15-8"></span>(*End of definition for* \fnote\_footnotemark:*. This function is documented on page* **??***.*)

\\_\_fnote\_footnotemark\_default\_finish: \\_\_fnote\_footnotemark\_finish: The default definition for  $\_{\_}$  fnote\_footnotemark\_finish: is called  $\_{\_}$  fnote\_ footnotemark\_default\_finish:

```
183 \cs_new_protected:Npn \__fnote_footnotemark_default_finish: {
 184 % hyperref.sty
 185 % memhfixc.sty --- could move fnmark/after
 186 % scrlttr2.cls --- could vanish if footmisc uses a hook
 187 % footmisc.stv
188 \UseHook{fnmark/end}
189 % -------
190 \ifhmode
191 \spacefactor \@x@sf \relax
 192 \qquad \qquad \int fi
 193 %
 194 % -------
 195 \UseHook{fnmark/after}
196 %-------
 197 }
 198 \cs_new_eq:NN \__fnote_footnotemark_finish: \__fnote_footnotemark_default_finish:
(End of definition for \__fnote_footnotemark_default_finish: and \__fnote_footnotemark_finish:.)
```
<span id="page-15-20"></span>tagsupport/fnmark (*socket*) Not a public socket but reserved for tagging. By default it contains identity and is reassigned if tagging is active.

```
199 \NewSocket{tagsupport/fnmark}{1}
```
\@footnotemark Here we provide the traditional LATEX 2*ε* name in case it is directly used in some legacy class.

<span id="page-16-21"></span><span id="page-16-15"></span><span id="page-16-5"></span><sup>200</sup> \cs\_set\_eq:NN \@footnotemark \fnote\_footnotemark:

(*End of definition for* \@footnotemark*. This function is documented on page* **??***.*)

# <span id="page-16-0"></span>**5.11 The new** \@footnotetext **command**

#### \fnote\_footnotetext:n

```
201 \cs_new_protected:Npn \fnote_footnotetext:n #1 {
 202 \__fnote_debug_footnotetext:
 203 % -------
 204 % ./linguex/linguex.sty
 205 \hook_use:n {fntext/before}
 206 %-------
Execute a kernel socket for tagging.
 207 \socket_use:n {tagsupport/fntext/begin}
```

```
208 \socket_use:nn {fntext/process}
209 {
210 %-------
211 % resetting baselinestretch ... (could be done further down)
212 % ./uafthesis/uafthesis.cls
213 % ./setspace/setspace.sty
214 % ./footmisc/footmisc.sty (normal)
215 \hook_use:n {fntext}
216 % -------
217 \reset@font
218 \footnotesize
219 % -------
220 % some classes use a different font size, e.g.,
221 % ./nrc/nrc1.cls ./nrc/nrc2.cls
222 % but those could be done in fntext/para instead
223 %-------
```
<span id="page-16-23"></span><span id="page-16-12"></span>In case of sidenotes the next settings are pointless, but as they do not hurt (except for the \hsize setting) and are needed for all other cases we make them here and overwrite them for side notes

```
224 \interlinepenalty\interfootnotelinepenalty
225 \splittopskip\footnotesep
226 \splitmaxdepth \dp\strutbox
227 \floatingpenalty \@MM
228 \hsize\columnwidth
229 \@parboxrestore
230 \parindent 1em % typical default used in \@makefntext moved up here
231 \def\@currentcounter{footnote}
232 \protected@edef \@currentlabel { \p@footnote \@thefnmark }
233 \frac{9}{9}-------
234 % for altering para parameters ...
235 % code for resphilosophica came earlier but it could go here.
236 % Has the advantage that one can also overwrite \cs{@currentcounter}
237 % and \cs{@currentlabel} is that is necessary.
238 %
239 % ./resphilosophica/resphilosophica.cls
```

```
240 \hook_use:n {fntext/para}
241 \t%-----
242 \color@begingroup
243 %-------
^{244} % fnpara wants to replace \@makefntext{...} and para and side
245 % option of footmisc etc too ...
246 % so we make this a socket, because only one action can be active:
247 %-------
248 \socket_use:nn {fntext/make}
249 {
250 % -------
251 % ./resphilosophica/resphilosophica.cls
252 \frac{\%}{\ } - \frac{\ }{-} \frac{\ }{252}253 \socket_use:n {fntext/begin}%
254 %-------
255 % bibarts
256 % fnbreak.sty
257 \hook_use:n {fntext/begin}
258 %-------
259 \ignorespaces
260 #1
_{261} %-------
262 % bibarts
263 % fnbreak.sty
264 \hook_use:n {fntext/end}
265 % -------
```
<span id="page-17-9"></span><span id="page-17-7"></span><span id="page-17-6"></span>The socket code (by default adding a strut) has to come *after* everything added into the hook above.

<span id="page-17-21"></span><span id="page-17-16"></span><span id="page-17-14"></span>266 \socket\_use:n {fntext/end} 267 **}** 268 \par 269 \color@endgroup <sup>270</sup> }  $271 \frac{9}{9}$  -------

The corresponding kernel hook that ends the tagging structure if tagging is active.

```
272 \socket_use:n{tagsupport/fntext/end}
273 %-------
274 % ./linguex/linguex.sty
275 \hook_use:n {fntext/after}
276 %-------
277 }
```
(*End of definition for* \fnote\_footnotetext:n*. This function is documented on page* **??***.*)

#### <span id="page-17-2"></span>fntext/process (*socket*)

<span id="page-17-11"></span><span id="page-17-10"></span><span id="page-17-3"></span>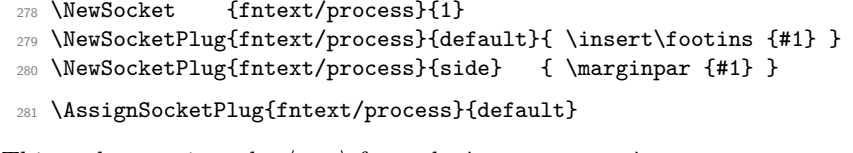

<span id="page-17-1"></span>fntext/make (*socket*) This socket receives the ⟨*text*⟩ from the \footnote or \footnotetext and formats it.

```
282 \NewSocket {fntext/make}{1}
```
<span id="page-17-13"></span>283 \NewSocketPlug{fntext/make}{default}{ \@makefntext {#1} }

When running several footnotes together as a paragraph some additional work is necessary to unbox the individual footnotes recursively (see T<sub>E</sub>Xbook algorithm in appendix D).

```
284 \NewSocketPlug{fntext/make}{para}
285 {
286 \setbox\FN@tempboxa\hbox{\@makefntext{#1}}%
287 \dp\FN@tempboxa\z@
288 \ht\FN@tempboxa
289 \dimexpr\wd\FN@tempboxa *%
290 \footnotebaselineskip /\columnwidth\relax
291 \box\FN@tempboxa
292 }
293 \AssignSocketPlug{fntext/make}{default}
```
<span id="page-18-9"></span>fntext/begin (*socket*) By default adds a strut at the start of the footnote text.

```
294 \NewSocket {fntext/begin}{0}
```
<span id="page-18-12"></span><sup>295</sup> \NewSocketPlug{fntext/begin}{default}{ \rule\z@\footnotesep }

```
296 \AssignSocketPlug{fntext/begin}{default}
```
<span id="page-18-10"></span>fntext/end (*socket*) By default adds a strut at the end of the footnote text unless we are no longer in hmode.

```
297 \NewSocket {fntext/end}{0}
```

```
298 \NewSocketPlug{fntext/end}{default}{ \@finalstrut\strutbox }
```
When running several footnotes together as a paragraph some additional glue has to be added between them.

```
299 \NewSocketPlug{fntext/end}{para}
300 {%
301 \strut
302 \penalty-10\relax
303 \hskip\footglue
304 }
305 \AssignSocketPlug{fntext/end}{default}
```
<span id="page-18-23"></span>tagsupport/fntext/begin (*socket*) Kernel sockets for tagging.

<span id="page-18-24"></span>tagsupport/fntext/end (*socket*)

```
306 \NewSocket{tagsupport/fntext/begin}{0}
307 \NewSocket{tagsupport/fntext/end}{0}
```
Provide the name  $\text{LATEX } 2\varepsilon$  is used to and do this unconditionally (no patching of class code if any). This means that if a class provides it own definition that gets lost and if necessary needs to be handled with firstaid (or updating of the class).

```
308 \AddToHook{begindocument}
309 \overline{f}310 \cs_set_eq:NN \@footnotetext \fnote_footnotetext:n
311 }
```
# <span id="page-19-16"></span><span id="page-19-0"></span>**5.12 The new** \@makefntext **command**

\footnotemargin is the logic implemented by footmisc. Perhaps we don't want to do this like that in the kernel but for now I have used this interface unchanged.

```
312 \newdimen\footnotemargin
313 \footnotemargin\maxdimen % no value given
314
315 \AtBeginDocument
316 {
317 \ifdim \footnotemargin=\maxdimen
318 \setlength\footnotemargin{1.8em}
319 \qquad \qquad \text{ifi}320 - 3
```
\fnote\_makefntext:n

```
321 \cs_new_protected:Npn \fnote_makefntext:n #1 {
```
Some classes in their redefinition for **\@makefntext** have placed some paragraph parameters at this point, but those can equally well go into the hook fntext/para. We therefore do not provide a further hook at this point.

<span id="page-19-33"></span><sup>322</sup> \noindent

```
323 \socket_use:nn {tagsupport/fntext/mark} { \socket_use:n {fntext/mark} }
324 \socket_use:nn {tagsupport/fntext/text} { \socket_use:nn {fntext/text}{#1} }
325 }
```

```
(End of definition for \fnote_makefntext:n. This function is documented on page ??.)
```
<span id="page-19-13"></span>fntext/mark (*socket*) A socket to typeset the mark at the start of a footnote.

<span id="page-19-28"></span>326 \NewSocket {fntext/mark}{0}

<span id="page-19-4"></span>The default plug implements the logic introduced with the footmisc package.

<span id="page-19-38"></span><span id="page-19-32"></span><span id="page-19-27"></span><span id="page-19-25"></span><span id="page-19-24"></span><span id="page-19-23"></span><span id="page-19-22"></span><span id="page-19-21"></span><span id="page-19-9"></span><span id="page-19-7"></span><span id="page-19-6"></span><span id="page-19-5"></span>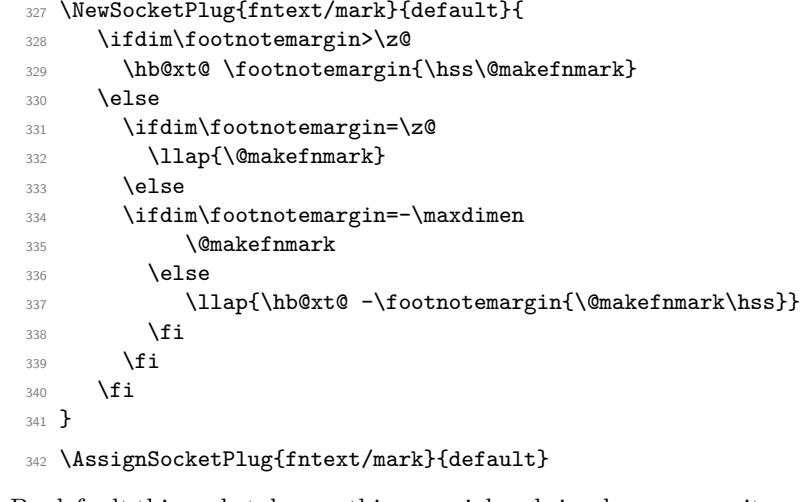

<span id="page-19-15"></span>fntext/text (*socket*) By default this socket does nothing special and simply processes its argument as provided. 343 \NewSocket {fntext/text}{1}

<span id="page-19-37"></span><span id="page-19-36"></span>tagsupport/fntext/mark (*socket*) Not a public socket but reserved for tagging. By default it contains identity and is tagsupport/fntext/text (*socket*) reassigned if tagging is active.

```
344 \NewSocket{tagsupport/fntext/mark}{1}
345 \NewSocket{tagsupport/fntext/text}{1}
```
#### <span id="page-20-7"></span><span id="page-20-0"></span>**5.12.1** Making documents use the new \@makefntext

If the definition for \@makefntext is that of the standard classes then replace it with \fnote\_makefntext:n, otherwise try to patch the definition used in the class.

Here is the definition the way it is in classes.dtx. Notice that (for saving space) there is no space after em to terminate the assignment. We need to mimic that, otherwise a test would return false even if the definition has not been modified.

#### \old@std@class@makefntext

- <span id="page-20-18"></span><span id="page-20-15"></span><sup>346</sup> \newcommand\old@std@class@makefntext[1]{%
- <span id="page-20-17"></span>347 \parindent 1em%
- <span id="page-20-16"></span>348 \noindent
- <span id="page-20-14"></span>349 \hb@xt@1.8em{\hss\@makefnmark}#1}

(*End of definition for* \old@std@class@makefntext*. This function is documented on page* **??***.*)

Here is the messy code for patching. Note that this is only there to help classes along that aren't updated yet so it does some minimal patching to hopefully add kernel configuration hooks in the right place while otherwise leaving the legacy code alone. An updated class would not redefine \@makefntext but simply add appropriate code to the provided hooks.

What it does is roughly the following: It looks for a definition of **\@makefntext** of the form

{AAA \hbox BBB { CCC } DDD #1 EEE }

where "BBB" is something like to 1em or similar. It then replaces that with

{AAA \UseSocket{tagsupport/fntext/mark}{\hbox BBB { CCC }} DDD \UseSocket{tagsupport/fntext/text}{#1} EEE }

The patching is not very careful, i.e., it assumes there is only one #1 in the replacement text and that the first \hbox found is the right one to patch. But that is enough to cater for all definitions of \@makefntext out there in the TL distribution.

If \hbox is not found it tries the same looking for \hb@xt@ which is what some classes use and if that is not found either it assume that this is a version that uses  $\Omega$ makefnmark without surrounding it in a box and if that fails it gives up with an **\ERROR** (which needs to get a proper definition).

```
350 \tl_new:N \l__fnote_patch_tl
351 \cs_new_eq:NN \__fnote_tmp:w \ERROR
352
353 \cs_new_protected:Npn \__fnote_patch:
354 {
355 \tl_set:No \l__fnote_patch_tl { \@makefntext { \UseSocket{tagsupport/fntext/text}{##1} } }
356 \tl if in:NnTF \l fnote patch tl { \hbox }
357 { \cs_set_eq:NN \__fnote_tmp:w \__fnote_patch_hbox:w }
358 {
359 \tl_if_in:NnTF \l__fnote_patch_tl { \hb@xt@ }
360 { \cs_set_eq:NN \__fnote_tmp:w \__fnote_patch_hb@xt@:w }
361 \{362 \tl_if_in:NnTF \l__fnote_patch_tl { \@makefnmark }
363 { \cs_set_eq:NN \__fnote_tmp:w \__fnote_patch_@makefnmark:w }
364 { \ERROR
365 \cs_set_eq:NN \__fnote_tmp:w \exp_stop_f: }
366 }
```

```
367 }
368 \tl_set:Nf \l__fnote_patch_tl
369 { \exp_after:wN \_fnote_tmp:w \l_fnote_patch_tl }
370 \cs_set:Npn \__fnote_tmp:w { \long \def \@makefntext ####1 }
\verb|371| \verb|exp_after:wN \_{_fnote_tmp:w \exp_after:wN { \l__fnote_patch_tl } }372 }
```
<span id="page-21-12"></span>If \@makefntext contains \hbox then grab "AAA" as #1 and "BBB" (up to the open {) and return it as

```
AAA \@makefntext@processX { \hbox BBB }
```

```
373 \cs_new:Npn \__fnote_patch_hbox:w #1 \hbox #2 #
374 { \exp_stop_f: #1 \@makefntext@processX { \hbox #2 } }
```
Same for the other cases.

```
375 \cs_new:Npn \__fnote_patch_hb@xt@:w #1 \hb@xt@ #2 #
376 { \exp_stop_f: #1 \@makefntext@processX { \hb@xt@ #2 } }
377 \cs_new:Npn \__fnote_patch_@makefnmark:w #1 \@makefnmark
378 { \exp_stop_f: #1 \@makefntext@processX { \use:n } { \@makefnmark } }
```
<span id="page-21-15"></span>The code provided by Bruno above expects 2 arguments but we need a different structure so this is a simple reshuffling. Would be better if we can patch the right structure in directly, but I'm not a patch person, so this is the simple way out for now:

```
379 \cs_new:Npn \@makefntext@processX #1#2{\UseSocket{tagsupport/fntext/mark}{#1{#2}}}
```
At \begin{document} check if the current definition is that of the standard classes and if so replace it by \fnote\_makefntext:n otherwise try and patch the definition made by some class or package using the approach above.

```
380
381 \AddToHook{begindocument}
382 {
383 \cs_if_eq:NNTF \@makefntext \old@std@class@makefntext
384 {
385 \cs_set_eq:NN \@makefntext \fnote_makefntext:n
386 }
387 {
388 \__fnote_patch:
389 }
390 }
391
392
393 % possibly add the following to check for multiple \hbox in
394 % the definition:
395 %
396 % \seq_set_split:NnV \l__fnote_patch_seq { \hbox } \l__fnote_patch_tl
397 % \int_compare:nT { \seq_count:N \l__fnote_patch_seq } > 2 \ERROR
398 %
```
# <span id="page-21-22"></span><span id="page-21-21"></span><span id="page-21-19"></span><span id="page-21-10"></span><span id="page-21-0"></span>**5.13 Document-level commands**

\footnotetext

<span id="page-21-17"></span><span id="page-21-9"></span><sup>399</sup> \DeclareDocumentCommand\footnotetext {o+m} <sup>400</sup> { <sup>401</sup> \fnote\_set\_fnmark:nn {#1} \@mpfn

<span id="page-22-25"></span><span id="page-22-13"></span>402 \@footnotetext {#2}  $403$  }

<span id="page-22-16"></span>(*End of definition for* \footnotetext*. This function is documented on page* **??***.*)

#### \footnote

<span id="page-22-22"></span><span id="page-22-11"></span><span id="page-22-7"></span><span id="page-22-5"></span>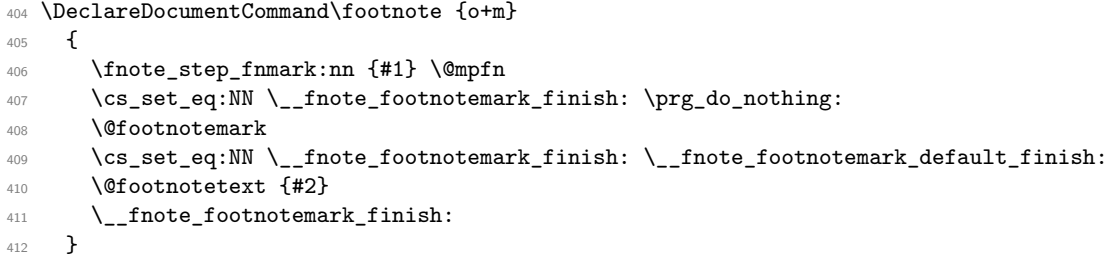

<span id="page-22-26"></span><span id="page-22-17"></span><span id="page-22-15"></span><span id="page-22-6"></span>(*End of definition for* \footnote*. This function is documented on page* **??***.*)

#### \footnotemark

<span id="page-22-12"></span><span id="page-22-8"></span> \DeclareDocumentCommand\footnotemark {o}  $\overline{f}$  \fnote\_step\_fnmark:nn {#1} { footnote }  $\bigvee_{417}$   $\bigvee$   $\bigcirc$  footnotemark <sup>417</sup> }

<span id="page-22-23"></span><span id="page-22-18"></span>(*End of definition for* \footnotemark*. This function is documented on page* **??***.*)

\footref \footref used the starred \ref in \@thefnmark as the linking is handled by the tagging code inside the \@footnotemark. \footref should not try to link to its related note automatically but should instead use the label. This is passed to \@footnotemark through \l\_\_fnote\_currentlabel\_tl.

```
418 \DeclareDocumentCommand\footref {m}
419 {
420 \begingroup
421 \unrestored@protected@xdef\@thefnmark{\ref*{#1}}%
422 \endgroup
423 \bool_set_false:N \l__fnote_autodetect_bool
\verb|424| \qquad \verb|\tl_set:Nn \l}__fnote\_currentlabel_t1 \lneq 4425 \@footnotemark
426 \bool_set_true:N \l__fnote_autodetect_bool
427 }
```
<span id="page-22-24"></span><span id="page-22-14"></span><span id="page-22-4"></span>(*End of definition for* \footref*. This function is documented on page* **??***.*)

# <span id="page-22-0"></span>**5.14 Firstaid for packages and classes**

# <span id="page-22-1"></span>**5.15 Kernel patches**

Tagging of footnotes in minipages require a change in the minipage commands We define at first a local configuration command for minipage footnotes.

```
428 \NewSocketPlug{fntext/process}{mp}
429 {
430 \global\setbox\@mpfootins\vbox{%
431 \unvbox\@mpfootins
```
<span id="page-23-16"></span> $432$   $\text{#1}$ 433 } <sup>434</sup> }

#### <span id="page-23-0"></span>**5.15.1 memoir**

The memoir class redefines various internal commands to inject its hooks and addtional code. The following reinstates the kernel command and so probably breaks various options of memoir, but without the changes it errors anyway. The footmisc package should be used to change for example to para footnotes.

```
435 \AddToHook{class/memoir/before}
436 { \let\new@std@class@makecol\@makecol }
437 \AddToHook{class/memoir/after}
438 {
439 \cs set eq:NN \@footnotemark \fnote footnotemark:
440 \cs_set_eq:NN \@makefntext\old@std@class@makefntext
441 \cs_set_eq:NN \@makecol\new@std@class@makecol
442 }
```
#### <span id="page-23-13"></span><span id="page-23-12"></span><span id="page-23-1"></span>**5.15.2 setspace**

It should not overwrite it any longer but use a hook, so for now we do just that here.

```
443 \AddToHook{package/setspace/after}
444 {\let \@footnotetext \fnote_footnotetext:n
\label{thm:main} $$\AddToBook {fntext}[setspace]{\let\baselines{rut}$$
```
#### <span id="page-23-2"></span>**5.15.3 hyperref**

hyperref has a hook which allows to disable its footnote related patches. As we will handle links directly in the code this is used.

<span id="page-23-14"></span><sup>446</sup> \def\hyper@nopatch@footnote{}

We use the hyperref commands for now for links. To avoid to have to test for hyperref we provide dummies. TODO consider to use specials to get similar spacing.

```
447 \AtBeginDocument
448 {
449 \providecommand\hyper@linkstart{\@gobbletwo}
450 \providecommand\hyper@linkend{\@empty}
451 }
```
<span id="page-23-19"></span>It must be possible to suppress the hyperlinking, both locally and globally. hyperref should set the boolean \l\_fnote\_link\_bool. For now we test for the hyperref boolean (so it can be suppressed only globally).

```
452 \AtBeginDocument
453 {
454 \@ifpackageloaded{hyperref}
455 {
456 \legacy_if:nF{Hy@hyperfootnotes}{\bool_set_false:N \l_fnote_link_bool}
457 }
458 {
459 \bool set false:N \l fnote link bool
460 }
461 }
```
## <span id="page-24-11"></span><span id="page-24-0"></span>**5.16 Tagging and hyperlink code**

#### <span id="page-24-1"></span>**5.16.1 Rolemap for structure tags**

We use role-mapping to get more speaking names in the PDF and so ease debugging. These names are already provided by tagpdf directly.

#### <span id="page-24-2"></span>**5.16.2 Extending the label system**

For \footref and (perhaps later for labeled footnotes) we must extend the label system. Beside the normal values we also need the structure number of the note. We use the inbuild label hook At first we define a suitable attribute, it uses as value the structure number of the note as stored in \l\_\_fnote\_currentstruct\_tl

```
462 \ref_attribute_gset:nnnn {fnote/struct}{1}{now}{\l__fnote_currentstruct_tl}
```
We add a hook to the label hook. By default it does nothing

```
\__fnote_label_hook:n
```

```
463 \text{ Cs_new-protected: Npn } \_ \text{note\_label\_hook} hook:n #1 {}
```
<span id="page-24-5"></span><sup>464</sup> \AddToHookWithArguments{label}{ \\_\_fnote\_label\_hook:n{#1}}

```
(End of definition for \__fnote_label_hook:n.)
```
Inside a footnotetext we change the hook to store the structure number too. The name of label is provided as argument in the label hook.

```
465 \AddToHook{fntext/begin}
466 \epsilon467 \cs_set_protected:Npn \__fnote_label_hook:n #1
468 <del>f</del>
469 \ref_label:nn {#1} {fnote/struct}
470 }
471 }
```
#### <span id="page-24-3"></span>**5.16.3 Storing and retrieving reference data**

To establish the connection between a mark and a note the mark has to store its representation, and the note has to analyse the stored representations to get the structure numbers of its mark. This is done with the public function to allow similar systems (e.g. tabular notes, other footnote series) to make use of this.

 $\frac{t}{\text{note class new:}}$  This sets up a new footnote type, the first argument is the name, the second is meant for options. Currently it does nothing at all. It is not necessary to setup every footnote like command as its own type!

```
472 \cs_new_protected:Npn \fnote_class_new:nn #1 #2 % #1 name, #2 options
473 \sim474 \prop_new:c { g__fnote_currentmarks_ #1 _prop }
475 }
476
477 \fnote_class_new:nn {default}{}
```
<span id="page-24-10"></span>(*End of definition for* \fnote\_class\_new:nn*. This function is documented on page [9.](#page-8-2)*)

[\fnote\\_mark\\_gput:nn](#page-8-3) This commands takes as argument the representation of the mark, e.g., \@thefnmark and the type (typically default should work).

```
478 \cs_new_protected:Npn \fnote_mark_gput:nn #1 #2 % #1 the representation of the mark, #2 type
479 {
480 \prop_gput:cxn { g__fnote_currentmarks_ #2 _prop }
481 { \tag_get:n{struct_num} }
482 { #1 }
483 }
484
485 \cs_generate_variant:Nn \fnote_mark_gput:nn {no,oo}
```
<span id="page-25-7"></span><span id="page-25-2"></span>(*End of definition for* \fnote\_mark\_gput:nn*. This function is documented on page [9.](#page-8-3)*)

[\fnote\\_mark\\_gpop\\_all:nnN](#page-8-4) This commands takes as argument the representation of the mark (e.g. the content of\@thefnmark), the class (typically default should work) and a sequence into which every structure number in the property is stored that has the same value as the mark. The sequence is cleared first.

```
486 \cs_new_protected:Npn \fnote_mark_gpop_all:nnN #1 #2 #3
487 {
488 \seq_clear:N #3
489 \prop_set_eq:Nc \l__fnote_tmpa_prop { g__fnote_currentmarks_ #2 _prop }
490 \prop_map_inline:Nn \l__fnote_tmpa_prop
491 \uparrow492 \tl_if_eq:nnT {#1} { ##2 }
493 \left\{ \begin{array}{c} 4 & 4 \end{array} \right\}
```
<span id="page-25-21"></span>store the key (the structure number) in the seq

```
494 \seq_put_right:Nn #3 { ##1 }
```
remove entry as used from the global prop

```
\text{495} \prop_gremove:cn { g__fnote_currentmarks_ #2 _prop } {##1}
496 }
497 }
498 }
499 \cs_generate_variant:Nn\fnote_mark_gpop_all:nnN {ooN}
```
<span id="page-25-3"></span>(*End of definition for* \fnote\_mark\_gpop\_all:nnN*. This function is documented on page [9.](#page-8-4)*)

#### <span id="page-25-0"></span>**5.16.4 Enabling tagging and links for the mark command**

#### <span id="page-25-6"></span>FEMark (*plug*) To handle the mark in the text, we define a special plug for the socket tagsupport/finmark that receives \@makefntext as its argument. At this time \@thefnmark is already set.

<span id="page-25-16"></span><span id="page-25-11"></span><sup>500</sup> \NewSocketPlug{tagsupport/fnmark}{FEMark}  $501 \frac{f}{f}$ 

End an open mc and start the structure.

<span id="page-25-18"></span>502 \tag\_mc\_end\_push:

<span id="page-25-19"></span>503 \tag\_struct\_begin:n { tag=footnotemark }

The associated note is either auto detected or given by the user.

<span id="page-25-1"></span><sup>504</sup> \bool\_if:NTF \l\_\_fnote\_autodetect\_bool <sup>505</sup> {

<span id="page-26-9"></span>For the auto detecting we store the structure number and **\@thefnmark** inside a prop and set the target name of the link to the current structure number. TODO: this should be usable for other footnote types which means the name of the prop shouldn't be fix.

```
506 \fnote_mark_gput:oo {\@thefnmark}{\l_fnote_type_tl}
507 \tl_set:Nx \l__fnote_linktarget_tl {footnote*.\tag_get:n{struct_num}}
508 }
```
If there is no autodetecting we need some id, currently it is called  $\lceil$ 1\_fnote\_ currentlabel\_tl. the Ref is set by looking at the label value. We must also add the current structure number to the **??**f the FEnote. Both must be delayed as we don't know if the objects of the FEnote and the mark have already been created.

```
509 {
510 \hook_gput_code:nne {tagpdf/finish/before} {tagpdf/footnote}
511 \{512 \exp_not:N\fnote_gput_refs:ee
513 { \tag_get:n{struct_num} }
514 { \ref_value:Vn\l_fnote_currentlabel_tl {fnote/struct} }
515 }
```
<span id="page-26-15"></span><span id="page-26-10"></span>in this case we set the name of the linktarget in the note to the structure number of the text mark.

```
516 \tl_set:Nx \l__fnote_linktarget_tl {footnote*.\ref_value:Vn\l__fnote_currentlabel_tl
517 }
```
And now the actual content

```
518 \tag_mc_begin:n{tag=Lbl}
519 %
520 \bool_if:NTF \l_fnote_link_bool
521 {
522 \exp_args:No
523 \hyper@linkstart
524 { \l_fnote_link_type_tl }
525 { \l__fnote_linktarget_tl }
526 #1
527 \hyper@linkend
528 }
529 { #1 }
530 \tag_mc_end:
531 \tag_struct_end:
532 \tag_mc_begin_pop:n{}
533 }
```
<span id="page-26-22"></span><span id="page-26-20"></span><span id="page-26-19"></span><span id="page-26-18"></span>At last assign the plug:

<span id="page-26-1"></span><sup>534</sup> \AssignSocketPlug{tagsupport/fnmark}{FEMark}

# <span id="page-26-0"></span>**5.16.5 The footnote text**

<span id="page-26-21"></span><span id="page-26-16"></span><span id="page-26-6"></span><span id="page-26-3"></span>We need a public command to append values to the Ref keys

\\_\_fnote\_gput\_ref:nn \fnote\_gput\_refs:nn \fnote\_gput\_refs:ee 535 \cs\_new\_protected:Npn \\_\_fnote\_gput\_ref:nn #1 #2 %#1 the structure number receiving the ref <sup>536</sup> { 537 \tag\_if\_active:T  $538$   $\qquad$ 539 \tag struct gput:nne {#1}{ref}{\tag\_struct\_object\_ref:e { #2 }}

```
540 }
541 }
542 \cs_new_protected:Npn \fnote_gput_refs:nn #1 #2 % pair of numbers
543 {
_{544} \__fnote_gput_ref:nn {#1}{#2}
545 \__fnote_gput_ref:nn {#2}{#1}
546 }
547 \cs_generate_variant:Nn \fnote_gput_refs:nn {ee}
```
<span id="page-27-12"></span><span id="page-27-1"></span>(*End of definition for* \\_\_fnote\_gput\_ref:nn *and* \fnote\_gput\_refs:nn*. This function is documented on page* **??***.*)

```
548 \tl_new:N \l__fnote_dflt_struct_tl
549 \tl_set:Nn \l__fnote_dflt_struct_tl {1}
```
kernel hooks for taggin this sets the structure around the whole text

#### <span id="page-27-3"></span>FENote (*plug*)

```
550 \NewSocketPlug{tagsupport/fntext/begin}{FENote}
551 {
 552 \tag_mc_end_push:
test if a footnote is allowed, if not move up to the document structure.
 553 \tag_check_child:nnTF {FENote}{pdf2}
 554 {
```

```
555 \tag_struct_begin:n { tag=footnote }
556 }
557 {
558 \tag_struct_begin:n { tag=footnote,parent=\l__fnote_dflt_struct_tl }
559 }
```
<span id="page-27-10"></span>Store the current structure number for labels.

```
560 \tl_set:Nx \l__fnote_currentstruct_tl { \tag_get:n{struct_num} }
```
We want to move the label structure here. So we provide a container It number is \l\_\_fnote\_currentstruct\_tl plus 1.

<span id="page-27-17"></span><sup>561</sup> \tag\_struct\_begin:n { tag=footnotelabel }\tag\_struct\_end:

after we have opened the structure we can use the structure number to try to detect the connected marks. As with the marks we assume that sometimes no auto detection is done.

<span id="page-27-0"></span><sup>562</sup> \bool\_if:NTF \l\_\_fnote\_autodetect\_bool <sup>563</sup> {

find open marks with identical \@thefnmark

<span id="page-27-5"></span>564 \fnote\_mark\_gpop\_all:ooN { \@thefnmark }{ \l\_fnote\_type\_tl } \l\_\_fnote\_currentrefs\_s Then we store the object numbers of the marks in the /Ref of the FENote structure: and the number of the FEnote into the marks structure:

```
565 \seq_map_inline:Nn \l__fnote_currentrefs_seq
566 \qquad \qquad \qquad \qquad \qquad \qquad \qquad \qquad \qquad \qquad \qquad \qquad \qquad \qquad \qquad \qquad \qquad \qquad \qquad \qquad \qquad \qquad \qquad \qquad \qquad \qquad \qquad \qquad \qquad \qquad \qquad \qquad \qquad \qquad \qquad \qquad \567 \fnote_gput_refs:ee {##1}{ \l__fnote_currentstruct_tl }
568 }
569 }
```
<span id="page-28-9"></span>If no auto detection is done

 $570$   $\frac{1}{20}$   $\frac{1}{20}$   $\frac{1}{$ 571 <sup>572</sup> } <sup>573</sup> }

This finish the setup of the tagging structure.

Now we process the text. The destinations for the links are set with the label so that we can be sure that we are in hmode.

```
574 \NewSocketPlug{tagsupport/fntext/end}{FENote}
575 {
576 \tag_struct_end:
577 \tag_mc_begin_pop:n{}
570
```
<span id="page-28-17"></span>At last assign the plugs:

<span id="page-28-0"></span><sup>579</sup> \AssignSocketPlug{tagsupport/fntext/begin}{FENote}

```
580 \AssignSocketPlug{tagsupport/fntext/end}{FENote}
```
The kernel socket tagsupport/fntext/mark is responsible for tagging the mark in the note. We use it to surround the mark with the needed tagging commands.

TODO check if additional kernel configuration points are needed. If yes, what about the paragraph start and the paratagging??

<span id="page-28-3"></span>FENoteLbl (*plug*) This plug creates the label in the note on the bottom. It also adds link targets for the hyperlinking.

```
581 \NewSocketPlug{tagsupport/fntext/mark}{FENoteLbl}
582 {
```
<span id="page-28-20"></span>583 \tag\_mc\_end\_push:

We create a link target for every related mark. The name is footnote\* ⟨*structure number of the mark*⟩. We also add a link target for the current structure (for \footref).

```
584 %\seq_show:N\l__fnote_currentrefs_seq
```

```
585 \seq_map_inline:Nn\l__fnote_currentrefs_seq {\MakeLinkTarget*{footnote*.##1}}
586 \MakeLinkTarget*{footnote*.\l__fnote_currentstruct_tl}
```
Now we add the tagging commands. We move the structure of the label to to the container at the begin of the note.

```
587 \tag_struct_begin:n { tag=NonStruct,parent=\l__fnote_currentstruct_tl +1 }
588 \tag_mc_begin:n { tag=Lbl }
589 #1
590 \tag_mc_end:
591 \tag_struct_end:
592 \tag_mc_begin_pop:n{}
593 }
594 \AssignSocketPlug{tagsupport/fntext/mark}{FENoteLbl}
```
<span id="page-28-4"></span>FENotetext (*plug*) This plug is for the kernel socket tagsupport/fntext/text around the actual note text when doing tagging. Currently it only adds an MC chunk.

<span id="page-28-14"></span><span id="page-28-2"></span>TODO Should it set a mc or could it rely on the content?

```
595 \NewSocketPlug{tagsupport/fntext/text}{FENotetext}
596 {
597 \tag_mc_end_push:
598 \tag_mc_begin:n{}
```

```
599 #1
600 \tag_mc_end:
601 \tag_mc_begin_pop:n{}
602 }
603 \AssignSocketPlug{tagsupport/fntext/text}{FENotetext}
```
<span id="page-29-9"></span>\ExplSyntaxOff

<span id="page-29-2"></span>————————————-

⟨*/*kernel⟩

 $606 \langle \textsf{QQ=}\rangle$ 

# <span id="page-29-0"></span>**6 Reimplementing the footmisc package**

```
607 ⟨∗footmisc⟩
608 %%
609 %% Copyright (c) 1995-2011 Robin Fairbairns
610 %% Copyright (c) 2018-2023 Robin Fairbairns, Frank Mittelbach
611 %%
612 %% This file is part of the 'latex-lab Bundle'.
613 %% --------------------------------------------
614 %%
615 %% It may be distributed and/or modified under the
616 %% conditions of the LaTeX Project Public License, either version 1.3c
617 %% of this license or (at your option) any later version.
618 %% The latest version of this license is in
619 %% https://www.latex-project.org/lppl.txt
620 %% and version 1.3c or later is part of all distributions of LaTeX
621 %% version 2008 or later.
622 %%
623 %% This work has the LPPL maintenance status 'maintained'.
624 %%
625 \NeedsTeXFormat{LaTeX2e}
626 \providecommand\DeclareRelease[3]{}
627 \providecommand\DeclareCurrentRelease[2]{}
628
629 \DeclareRelease{v5}{2011-06-06}{footmisc-2011-06-06.sty}
630 \DeclareCurrentRelease{}{2022-02-14}
631 \ProvidesPackage{latex-lab-footmisc}%
632 [2022/03/08 v6.0d
633 a miscellany of footnote facilities -- latex-lab version%
634 ]
635
636 \NeedsTeXFormat{LaTeX2e}[2020/10/01]
637 \newtoks\FN@temptoken
638 \providecommand\protected@writeaux{%
639 \protected@write\@auxout
640 }
641 \def\l@advance@macro{\@@dvance@macro\edef}
_{642} \def\@@dvance@macro#1#2#3{\expandafter\@tempcnta#2\relax
643 \advance\@tempcnta#3\relax
644 #1#2{\the\@tempcnta}%
645 }
```

```
646 \let\@advance@macro\l@advance@macro
_{647} \DeclareOption{symbol}{\renewcommand\thefootnote{\fnsymbol{footnote}}}
648 \newif\ifFN@robust \FN@robustfalse
649 \DeclareOption{symbol*}{%
650 \renewcommand\thefootnote{\@fnsymbol\c@footnote}%
651 \FN@robusttrue
652 \AtEndOfPackage{\setfnsymbol{lamport*-robust}}%
653 }
654 \newif\ifFN@para \FN@parafalse
655 \DeclareOption{para}{%
```
<span id="page-30-29"></span><span id="page-30-12"></span><span id="page-30-5"></span>Options are executed in the order of declaration, thus no point in checking for side option as footmisc did in the past

```
656 % \PackageError{footmisc}{Option "\CurrentOption" incompatible with
657 % option "side"}% option "side"}% 658 % {I shall ignore "\Current0
                    658 % {I shall ignore "\CurrentOption"}%
659 \FN@paratrue
660 \setlength\footnotemargin{-\maxdimen} % default when para is used
661 }
662 \DeclareOption{side}{\ifFN@para
663 \PackageError{footmisc}{Option "\CurrentOption" incompatible with
664 option "para"}%
665 {I shall ignore "\CurrentOption"}%
666 \else
667 \AddToHook{fntext/para}{%
668 \hsize\marginparwidth % correct the default \hsize
669 \footnotesep\z@ % don't add a default separation
670 }
671 \AssignSocketPlug{fntext/process}{side}
672 % \AssignSocketPlug{fntext/make}{default}
673 \AssignSocketPlug{fntext/begin}{noop}
674 \AssignSocketPlug{fntext/end}{noop}
675 \fi
676 }
677 \let\footnotelayout\@empty
678 \DeclareOption{ragged}{%
679 \@ifundefined{RaggedRight}%
680 {\renewcommand\footnotelayout{\linepenalty50 \raggedright}}%
681 {\renewcommand\footnotelayout{\linepenalty50 \RaggedRight}}%
682 }
683 \newif\ifFN@perpage
684 \FN@perpagefalse
685 \DeclareOption{perpage}{%
686 \FN@perpagetrue
687 }
688 \newif\ifFN@fixskip \FN@fixskipfalse
689
690 \let\FN@bottomcases\thr@@
691 \newif\ifFN@abovefloats \FN@abovefloatstrue
692 \DeclareOption{bottom}{%
693 \let\FN@bottomcases\@ne
694 \FN@abovefloatsfalse
695 \FN@fixskiptrue
696 }
```

```
697 \DeclareOption{bottomfloats}{%
 698 \let\FN@bottomcases\tw@
 699 \FN@abovefloatstrue \FN@fixskiptrue
700 }
 701 \DeclareOption{abovefloats}{\FN@abovefloatstrue \FN@fixskiptrue}
 702 \DeclareOption{belowfloats}{\FN@abovefloatsfalse \FN@fixskiptrue}
 703 \DeclareOption{marginal}{%
 704 \footnotemargin-0.8em\relax
 705 }
 706 \DeclareOption{flushmargin}{%
 707 \footnotemargin0pt\relax
708 }
 709 \newif\ifFN@hangfoot \FN@hangfootfalse
 710 \DeclareOption{hang}{%
711 \FN@hangfoottrue
712 }
 713 \newcommand*\hangfootparskip{0.5\baselineskip}
 714 \newcommand*\hangfootparindent{0em}%
 715 \DeclareOption{norule}{%
 716 \renewcommand\footnoterule{}%
 717 \advance\skip\footins 4\p@\@plus2\p@\relax
718 }
 719 \DeclareOption{splitrule}{%
 720 \gdef\split@prev{0}
 721 \let\pagefootnoterule\footnoterule
 722 \let\mpfootnoterule\footnoterule
 723 \def\splitfootnoterule{\kern-3\p@ \hrule \kern2.6\p@}
 724 \def\footnoterule{\relax
 725 \ifx \@listdepth\@mplistdepth
 726 \mpfootnoterule
 727 \else
 728 \ifnum\split@prev=\z@
 729 \pagefootnoterule
 730 \else
 731 \splitfootnoterule
 732 \over \{fi}733 \xdef\split@prev{\the\insertpenalties}%
 734 \fi
 735 }%
 736 }
 737 \newif\ifFN@stablefootnote \FN@stablefootnotefalse
 738 \DeclareOption{stable}{\FN@stablefootnotetrue}
 739 \newif\ifFN@multiplefootnote \FN@multiplefootnotefalse
 740 \DeclareOption{multiple}{\FN@multiplefootnotetrue}
741 \ProcessOptions
    Footnote box layout for para footnotes; this would also be the hook to support
dblfootnotes (from the dblfnote package if we integrate that).
```

```
742 \ifFN@para
```

```
743 \NewSocketPlug{@makecol/footnotes}{para}{%
```

```
\global\setbox\footins\vbox{\FN@makefootnoteparagraph}%
745 }
746 \AssignSocketPlug{@makecol/footnotes}{para}
```

```
747 \fi
```

```
748 \ifFN@fixskip
749 \def\@outputbox@removebskip{%
750 \ifx\@textbottom\relax \else
751 \@outputbox@append{%
752 \@tempskipa\lastskip
753 \ifnum \gluestretchorder\@tempskipa>\z@
754 \vskip-\@tempskipa
755 \xdef\@outputbox@reinsertbskip
756 {\noexpand\@outputbox@append{\vskip\the\@tempskipa}}%
757 \else
758 \global\let\@outputbox@reinsertbskip\relax
759 \fi
760 }%
761 \fi
762 }
763 \let\@outputbox@reinsertbskip\relax
764 \else
765 \let\@outputbox@removebskip \relax
766 \let\@outputbox@reinsertbskip\relax
767 \fi
768 \ifcase \FN@bottomcases\relax
769 \ERROR
770 \or %1
771 \ifFN@abovefloats
772 \AssignSocketPlug {@makecol/outputbox}{space-footnotes-floats}
773 \else
774 \AssignSocketPlug {@makecol/outputbox}{floats-footnotes-space}
775 \fi
776 \or %2
777 \ifFN@abovefloats
778 \AssignSocketPlug {@makecol/outputbox}{footnotes-space-floats}
779 \else
780 \AssignSocketPlug {@makecol/outputbox}{space-floats-footnotes}
781 \fi
782 \or %3
783 \ifFN@abovefloats
784 \AssignSocketPlug {@makecol/outputbox}{footnotes-floats}
785 \else
786 \AssignSocketPlug {@makecol/outputbox}{floats-footnotes}
787 \fi
788 \else
789 \ERROR
790 \fi
791
792 % next can be dropped when cleaned up
793 \newif\ifFN@setspace
794 \@ifpackageloaded{setspace}%
795 {%
796 \FN@setspacetrue
797 \@ifclassloaded{memoir}%
798 {%
799 \AddToHook{fntext}{\let\baselinestretch\m@m@singlespace}%
800 \let\FN@baselinestretch\m@m@singlespace
801 }%
```

```
802 \{%803 % \AddToHook{fntext}{\let\baselinestretch\setspace@singlespace}%
804 \let\FN@baselinestretch\setspace@singlespace
805 }%
806 }%
807 {%
808 \FN@setspacefalse
809 }
810
811
812
813 \ifFN@para
814
815 % \AssignSocketPlug{fntext/process}{default}
816 \AssignSocketPlug{fntext/make}{para}
817 \AssignSocketPlug{fntext/begin}{noop}
818 \AssignSocketPlug{fntext/end}{para}
819
820 \fi
821
822823
824 \ifFN@para
825 \let\FN@tempboxa\@tempboxa
826 \newbox\FN@tempboxb
827 \newbox\FN@tempboxc
828 \newskip\footglue \footglue=1em plus.3em minus.3em
829
830 %%%%%%%%%%%%%%%%%%%%%%%%%%%%%%%%%%%%%%%%%%%%%%%%%%%%%%%%%%%%%%%%%%%%%%%%%%%%%
831 \newdimen\footnotebaselineskip
832
833 % establish late:
834
835 \AddToHook{begindocument/before} {%
836 \frac{8}{3}837 \footnotesize
838 \global\footnotebaselineskip=\normalbaselineskip
839 }%
840 }
```
<span id="page-33-28"></span><span id="page-33-20"></span><span id="page-33-19"></span><span id="page-33-18"></span><span id="page-33-15"></span><span id="page-33-14"></span><span id="page-33-13"></span><span id="page-33-11"></span><span id="page-33-1"></span>The coding is based on David Kastrup's improvement to Don Knuth's original implementation. You find in the T<sub>E</sub>Xbook if you own the latest edition.

```
842 \long\def\FN@makefootnoteparagraph{%
843 \FN@setfootnoteparawidth
844 \@parboxrestore
845 \baselineskip=\footnotebaselineskip
846 \unvbox\footins \FN@removehboxes
847 \RawParEnd
848 }
849 \def\FN@removehboxes{\setbox\FN@tempboxa\lastbox
850 \ifhbox\FN@tempboxa{\FN@removehboxes}%
851 \unhbox\FN@tempboxa
852 \else
853 \RawNoindent
```
841

```
854 \rule\z@\footnotesep
 855 \overrightarrow{fi}856 }
 857 \fi
 858
 859
 860 \@ifpackageloaded{multicol}
 861 {\def\FN@setfootnoteparawidth
 862 {\hsize\ifnum\doublecol@number>\@ne
 863 \textwidth
 864 \else \columnwidth \fi}}
 865 {\def\FN@setfootnoteparawidth{\hsize\columnwidth}}
 866
 867 \ifFN@perpage
 868 \RequirePackage{perpage}
 869 \MakePerPage{footnote}
Fix a bug in perpage ...
 870 \def\@stpelt#1{\global\csname c@#1\endcsname \m@ne
 871 \stepcounter{#1}%
 872 \pp@fix@MakePerPage{#1}%
 873 }
 874 \def\pp@fix@MakePerPage#1{%
 875 \ifnum \value{#1}>\z@
 876 \addtocounter{#1}\m@ne\fi
 877 }
```
<span id="page-34-28"></span><span id="page-34-27"></span><span id="page-34-24"></span><span id="page-34-23"></span><span id="page-34-21"></span><span id="page-34-19"></span><span id="page-34-7"></span><span id="page-34-5"></span><span id="page-34-0"></span>The above code may look a bit odd: the \stepcounter sets the counter to zero and then we alter it if it is not zero. The reason is that \stepcounter resets other counters and when perpage is loaded this results in updating counters on the reset list to 1 (or to a higher starting value if \MakePerPage is used with an optional argument, which is precisely the problem here). By subtracting 1 in that case we set it back to 1 lower than the starting value.

```
But to make this fully work we also need to update a support command in perpage:
878 \def\pp@cl@end@iii\stepcounter#1\pp@fix@MakePerPage#2{}
879 \fi
880
881
882 \ifFN@para
883
884 % This can use the default interface, except that a negative value for
885 % \footnotemargin makes little sense, so we test for this and warn if
886 % necessary. But -\maxdimen is ok again, so would need to be a litte bit more elaborate.
887 %
888
889 %\AddToHook{fntext/para}{
890 % \ifdim \footnotemargin >\z@ \else
891 % \PackageWarningNoline{footmisc}{Option 'para' needs positive \noexpand\footnotemargin}}
892 % \footnotemargin 1.8em\relax
893 % \fi
894 %}
895
896
897 \AddToHook{fntext/begin}{\nobreak \hspace{.2em}}
898
```

```
899 \else
900
901 \ifFN@hangfoot
902 \long\def\@makefntext#1{%
903 \bgroup
904 \setbox\@tempboxa\hbox{%
905 \ifdim\footnotemargin>\z@
906 \hb@xt@\footnotemargin{\@makefnmark\hss}%
907 \else
908 \@makefnmark
909 \qquad \qquad \int fi
910 }%
911 \leftmargin\wd\@tempboxa
912 \rightmargin\z@
913 \linewidth \columnwidth
914 \ddvance \linewidth -\leftmargin
915 \parshape \@ne \leftmargin \linewidth
916 \footnotesize
917 \@setpar{{\@@par}}%
918 \leavevmode
919 \llap{\box\@tempboxa}%
920 \parskip\hangfootparskip\relax
921 \parindent\hangfootparindent\relax
922 \footnotelayout#1%
923 \par
924 \egroup
925 }
926
927 \else
928
929 % This is now using the default interface:
930 %
931 % \long\def\@makefntext#1{%
932 % \parindent1em
933 % \noindent
934 % \ifdim\footnotemargin>\z@
935 % \hb@xt@ \footnotemargin{\hss\@makefnmark}%
936 % \else
937 % \ifdim\footnotemargin=\z@
938 % \llap{\@makefnmark}%
\begin{array}{ccc}\n\text{939} & \text{8} \\
\text{940} & \text{940}\n\end{array}\n\qquad\n\text{P.}\llap{\hb@xt@ -\footnotemargin{\@makefnmark\hss}}%
941 \t% \fi
942 % \setminusfi
943 % \footnotelayout#1%
944 % }
945
946 \fi
947 \fi
948
949
950
951
952 \ifFN@multiplefootnote
```

```
953 \providecommand*{\multiplefootnotemarker}{3sp}
   We tag the separator as artifact
    TODO: why is this done with \providecommand?
954 \ExplSyntaxOn
955 \providecommand*{\multfootsep}{\tag_mc_end_push:\tag_mc_begin:n{artifact},\tag_mc_end:\tag_mc_begin_pop:n{}}
956 \ExplSyntaxOff
957 \AddToHook{fnmark} {\FN@mf@check}
958 \AddToHook{fnmark/end} {\FN@mf@prepare}
959 %
960 \def\FN@mf@prepare{%
961 \kern-\multiplefootnotemarker
962 \kern\multiplefootnotemarker\relax
963 }
964 \def\FN@mf@check{%
965 \ifdim\lastkern=\multiplefootnotemarker\relax
966 %?? is that necessary or even correct ??
967 \edef\@x@sf{\the\spacefactor}%
968 %?? shouldn't that be 2 unkerns ?? (none would also be ok)
969 \unkern % new
970 \unkern
971 \textsuperscript{\multfootsep}%
972 \spacefactor\@x@sf\relax
973 \fi
974 }
975 \else
976 \let\FN@mf@prepare\relax
977 \fi
978 \ifFN@stablefootnote
979 \let\FN@sf@@footnote\footnote
980 \def\footnote{\ifx\protect\@typeset@protect
981 \expandafter\FN@sf@@footnote
982 \else
983 \expandafter\FN@sf@gobble@opt
984 \fi
985 }
986 \edef\FN@sf@gobble@opt{\noexpand\protect
987 \expandafter\noexpand\csname FN@sf@gobble@opt \endcsname}
988 \expandafter\def\csname FN@sf@gobble@opt \endcsname{%
989 \@ifnextchar[%]
990 \FN@sf@gobble@twobracket
991 \@gobble
992 }
993 \def\FN@sf@gobble@twobracket[#1]#2{}
994 \let\FN@sf@@footnotemark\footnotemark
995 \def\footnotemark{\ifx\protect\@typeset@protect
996 \expandafter\FN@sf@@footnotemark
997 \else
998 \expandafter\FN@sf@gobble@optonly
999 \fi
1000 }
1001 \edef\FN@sf@gobble@optonly{\noexpand\protect
1002 \expandafter\noexpand\csname FN@sf@gobble@optonly \endcsname}
1003 \expandafter\def\csname FN@sf@gobble@optonly \endcsname{%
```

```
1004 \@ifnextchar[%]
1005 \FN@sf@gobble@bracket
1006 {}%
1007 }
1008 \def\FN@sf@gobble@bracket[#1]{}
1009 \fi
1010 \newcommand\setfnsymbol[1]{%
1011 \@bsphack
1012 \@ifundefined{FN@fnsymbol@#1}%
1013 {%
1014 \PackageError{footmisc}{Symbol style "#1" not known}%
1015 \@eha
1016 }{%
1017 \expandafter\let\expandafter\@fnsymbol\csname
1018 FN@fnsymbol@#1\endcsname
1019 }%
1020 \@esphack
1021 }
1022 \let\FN@fnsymbol@lamport\@fnsymbol
1023 \newif\if@tempswb
1024 \DeclareDocumentCommand\DefineFNsymbols {smO{text}m}{%
1025 \expandafter\ifx\csname FN@fnsymbol@#2\endcsname\relax
1026 \PackageInfo{footmisc}{Declaring symbol style #2}%
1027 \else
1028 \PackageWarning{footmisc}{Redeclaring symbol style #2}%
1029 \fi
1030 \toks@{}%
1031 \def\@tempb{\end}%
1032 \FN@build@symboldef#4\end
1033 \def\@tempc{math}%
1034 \def\@tempd{#3}%
1035 \expandafter\xdef\csname FN@fnsymbol@#2\endcsname##1{%
1036 \ifx\@tempc\@tempd
1037 \noexpand\ensuremath
1038 \else
1039 \noexpand\nfss@text
1040 \fi
1041 \{%1042 \noexpand\ifcase##1%
1043 \the\toks@
1044 \noexpand\else
1045 \IfBooleanTF#1{\noexpand\@ctrerr}%
1046 {\noexpand\FN@orange##1}%
1047 \noexpand\fi
1048 }%
1049 }%
1050 }
1051 \def\FN@build@symboldef#1{%
1052 \def\@tempa{#1}%
1053 \ifx\@tempa\@tempb
1054 \else
1055 \toks@\expandafter{\the\toks@\or#1}%
1056 \expandafter\FN@build@symboldef
```

```
1057 \fi
```

```
1058 }
1059 \DeclareDocumentCommand\DefineFNsymbolsTM {smm}{%
1060 \expandafter\ifx\csname FN@fnsymbol@#2\endcsname\relax
1061 \PackageInfo{footmisc}{Declaring symbol style #2}%
1062 \else
1063 \PackageWarning{footmisc}{Redeclaring symbol style #2}%
1064 \fi
1065 \toks@{}%
1066 \def\@tempb{\end}%
1067 \FN@build@symboldefTM#3\end\@null
1068 \expandafter\xdef\csname FN@fnsymbol@#2\endcsname##1{%
1069 \noexpand\ifcase##1%
1070 \the\toks@
1071 \noexpand\else
1072 \IfBooleanTF#1{\noexpand\@ctrerr}%
1073 {\noexpand\FN@orange##1}%
1074 \noexpand\fi
1075 }%
1076 }
1077 \def\FN@build@symboldefTM#1#2{%
1078 \def\@tempa{#1}%
1079 \ifx\@tempa\@tempb
1080 \else
1081 \toks@\expandafter{\the\toks@\or\TextOrMath{#1}{#2}}%
1082 \expandafter\FN@build@symboldefTM
1083 \fi
1084 }
1085 \def\FN@orange#1{%
1086 \ifFN@robust
1087 \@arabic#1%
1088 \@bsphack
1089 \PackageInfo{footmisc}{Footnote number \number#1 out of range}%
1090 \protect\@fnsymbol@orange
1091 \@esphack
1092 \else \@ctrerr \fi
1093 }
1094 \global\let\@diagnose@fnsymbol@orange\relax
1095 \AtEndDocument{\@diagnose@fnsymbol@orange}
1096 \def\@fnsymbol@orange{%
1097 \gdef\@diagnose@fnsymbol@orange{%
1098 \PackageWarningNoLine{footmisc}{Some footnote number(s)
1099 were out of range
1100 \MessageBreak
1101 see log for details%
1102 }%
1103 }%
1104 }
1105 \DefineFNsymbolsTM{bringhurst}{%
1106 \textasteriskcentered *%
1107 \textdagger \dagger
1108 \textdaggerdbl \ddagger
1109 \textsection \mathsection
1110 \textbardbl \|%
```

```
1111 \textparagraph \mathparagraph
```

```
1112 }%
1113 \DefineFNsymbolsTM{chicago}{%
1114 \textasteriskcentered *%
1115 \textdagger \dagger
1116 \textdaggerdbl \ddagger
1117 \textsection \mathsection
1118 \textbardbl \|%
1119 \times 4 *1120 }%
1121 \DefineFNsymbolsTM{wiley}{%
1122 \textasteriskcentered *%
1123 {\textasteriskcentered\textasteriskcentered}{**}%
1124 \textdagger \dagger
1125 \textdaggerdbl \ddagger
1126 \textsection \mathsection
1127 \textparagraph \mathparagraph
1128 \textbardbl \|%
1129 }%
1130 \DefineFNsymbolsTM{lamport-robust}{%
1131 \textasteriskcentered *%
1132 \textdagger \dagger
1133 \textdaggerdbl \ddagger
1134 \textsection \mathsection
1135 \textparagraph \mathparagraph
1136 \textbardbl \|%
1137 {\textasteriskcentered\textasteriskcentered}{**}%
1138 {\textdagger\textdagger}{\dagger\dagger}%
1139 {\textdaggerdbl\textdaggerdbl}{\ddagger\ddagger}%
1140 }
1141 \DefineFNsymbolsTM*{lamport*}{%
1142 \textasteriskcentered *%
1143 \textdagger \dagger
1144 \textdaggerdbl \ddagger
1145 \textsection \mathsection
1146 \textparagraph \mathparagraph
1147 \textbardbl \|%
1148 {\textasteriskcentered\textasteriskcentered}{**}%
1149 {\textdagger\textdagger}{\dagger\dagger}%
1150 {\textdaggerdbl\textdaggerdbl}{\ddagger\ddagger}%
1151 {\textsection\textsection}{\mathsection\mathsection}%
1152 {\textparagraph\textparagraph}{\mathparagraph\mathparagraph}%
1153 {\textasteriskcentered\textasteriskcentered\textasteriskcentered}{***}%
1154 {\textdagger\textdagger\textdagger}{\dagger\dagger\dagger}%
1155 {\textdaggerdbl\textdaggerdbl\textdaggerdbl}{\ddagger\ddagger\ddagger}%
1156 {\textsection\textsection\textsection}%%
1157 {\mathsection\mathsection\mathsection}%
1158 {\textparagraph\textparagraph\textparagraph}%%
1159 {\mathparagraph\mathparagraph\mathparagraph}%
1160 }
1161 \setfnsymbol{lamport*}
1162 \DefineFNsymbolsTM{lamport*-robust}{%
1163 \textasteriskcentered *%
1164 \textdagger \dagger
```

```
1165 \textdaggerdbl \ddagger
```

```
1166 \textsection \mathsection
1167 \textparagraph \mathparagraph
1168 \textbardbl \|%
1169 {\textasteriskcentered\textasteriskcentered}{**}%
1170 {\textdagger\textdagger}{\dagger\dagger}%
1171 {\textdaggerdbl\textdaggerdbl}{\ddagger\ddagger}%
1172 {\textsection\textsection}{\mathsection\mathsection}%
1173 {\textparagraph\textparagraph}{\mathparagraph\mathparagraph}%
1174 {\textasteriskcentered\textasteriskcentered\textasteriskcentered}{***}%
1175 {\textdagger\textdagger\textdagger}{\dagger\dagger\dagger}%
1176 {\textdaggerdbl\textdaggerdbl\textdaggerdbl}{\ddagger\ddagger\ddagger}%
1177 {\textsection\textsection\textsection}%%
1178 {\mathsection\mathsection\mathsection}%
1179 {\textparagraph\textparagraph\textparagraph}%%
1180 {\mathparagraph\mathparagraph\mathparagraph}%
1181 }
1182 \newcommand\mpfootnotemark{%
1183 \@ifnextchar[%]
1184 \@xmpfootnotemark
1185 {%
1186 \stepcounter\@mpfn
1187 \protected@xdef\@thefnmark{\thempfn}%
1188 \@footnotemark
1189 }%
1190 }
1191 \def\@xmpfootnotemark[#1]{%
1192 \begingroup
1193 \csname c@\@mpfn\endcsname #1\relax
1194 \unrestored@protected@xdef\@thefnmark{\thempfn}%
1195 \endgroup
1196 \@footnotemark
1197 }
```
# <span id="page-40-23"></span><span id="page-40-22"></span><span id="page-40-21"></span><span id="page-40-20"></span><span id="page-40-19"></span><span id="page-40-18"></span><span id="page-40-17"></span><span id="page-40-8"></span><span id="page-40-7"></span><span id="page-40-2"></span><span id="page-40-1"></span>TEMP PATCHES FOR TESTING

```
1198
```

```
1199 \endinput
```
<sup>1200</sup> ⟨*/*footmisc⟩

# <span id="page-41-0"></span>**Index**

The italic numbers denote the pages where the corresponding entry is described, numbers underlined point to the definition, all others indicate the places where it is used.

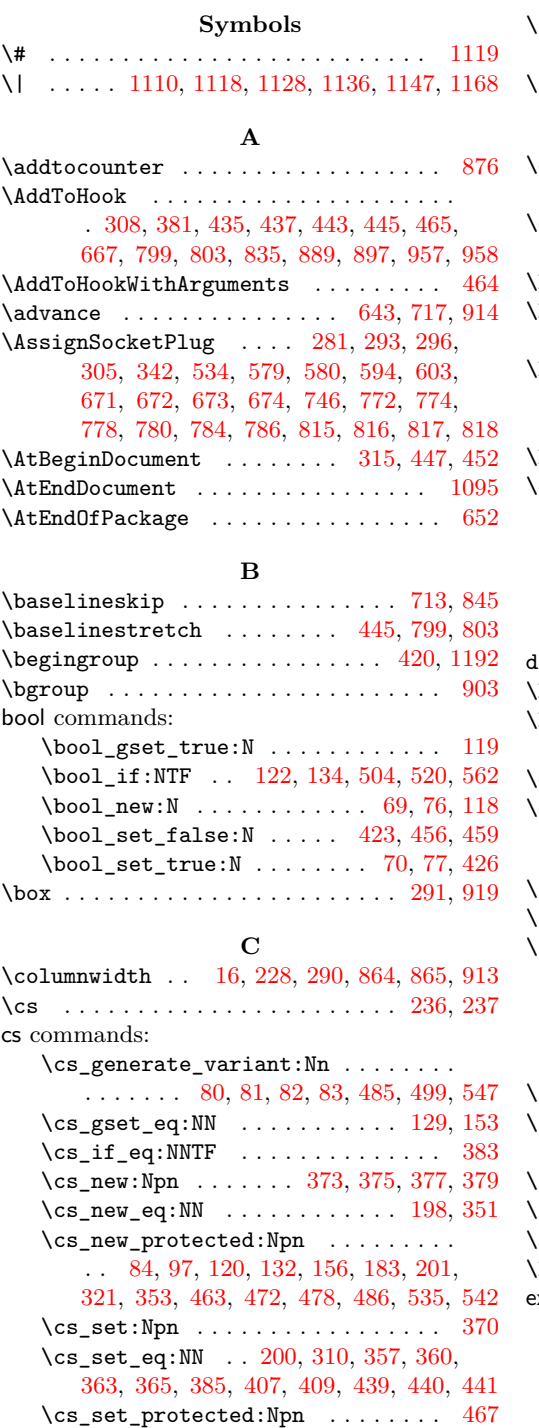

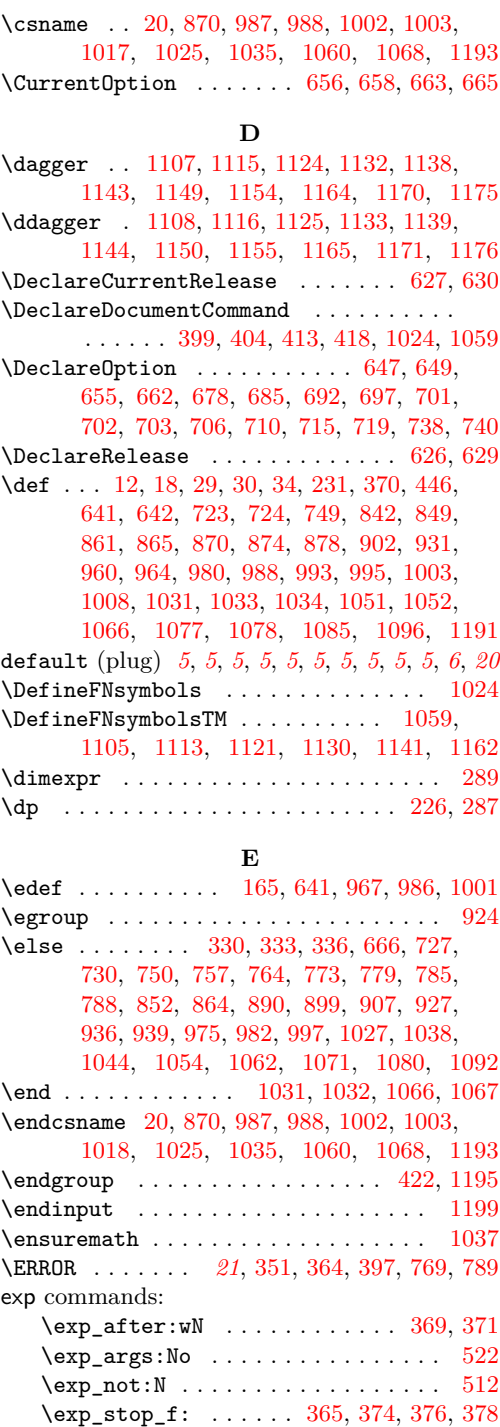

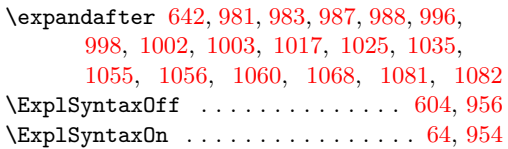

# **F**

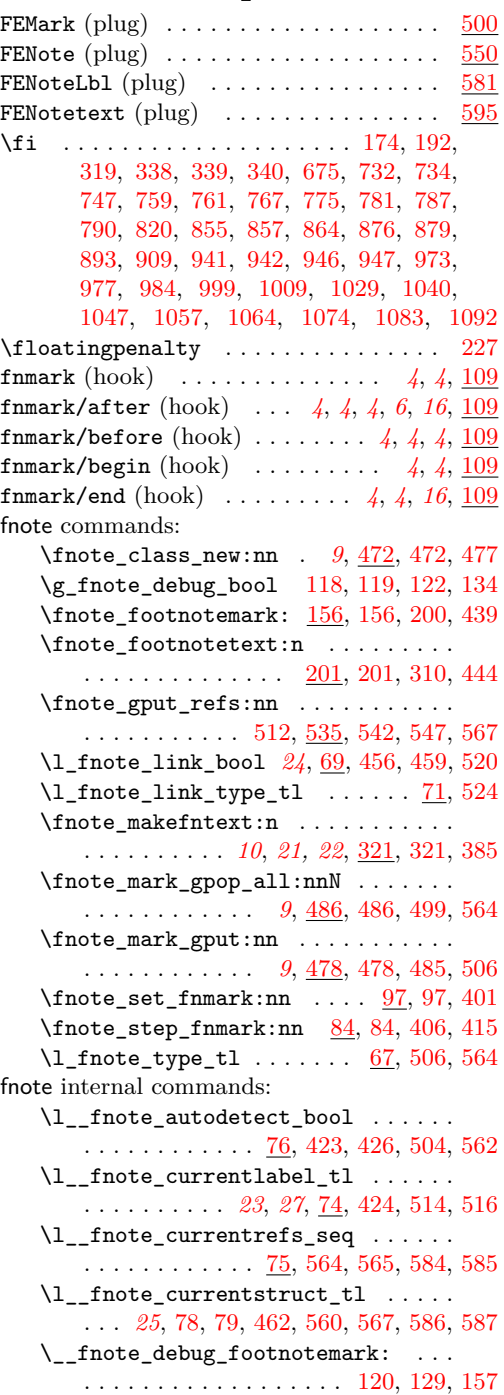

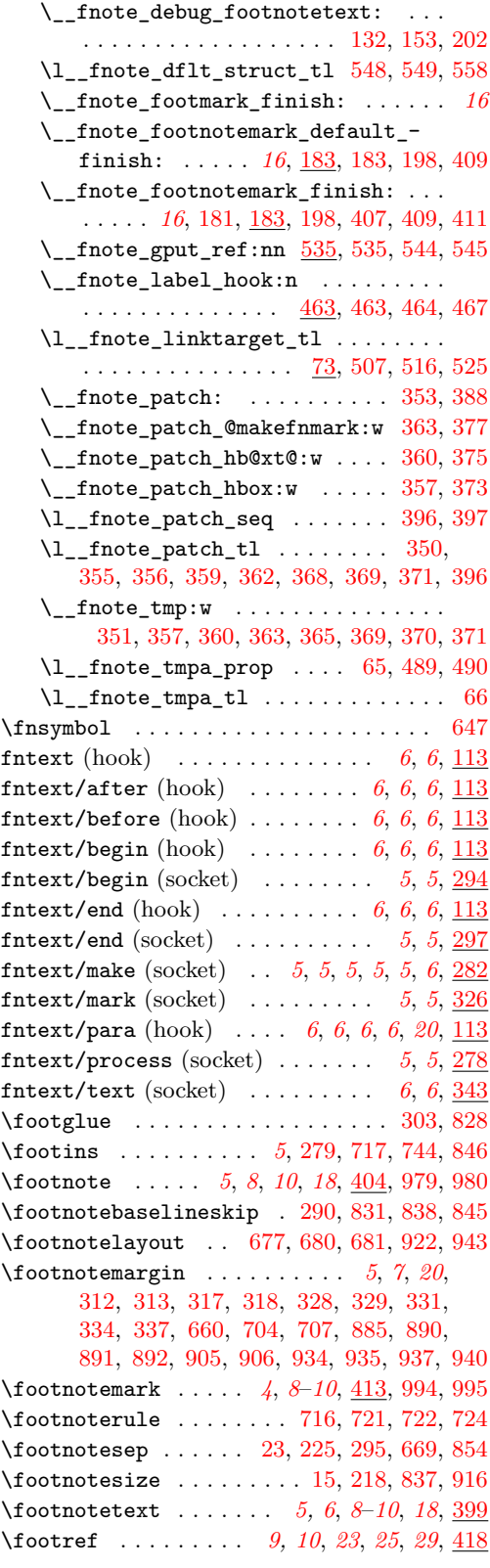

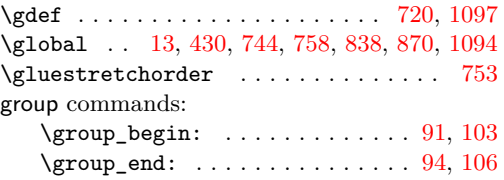

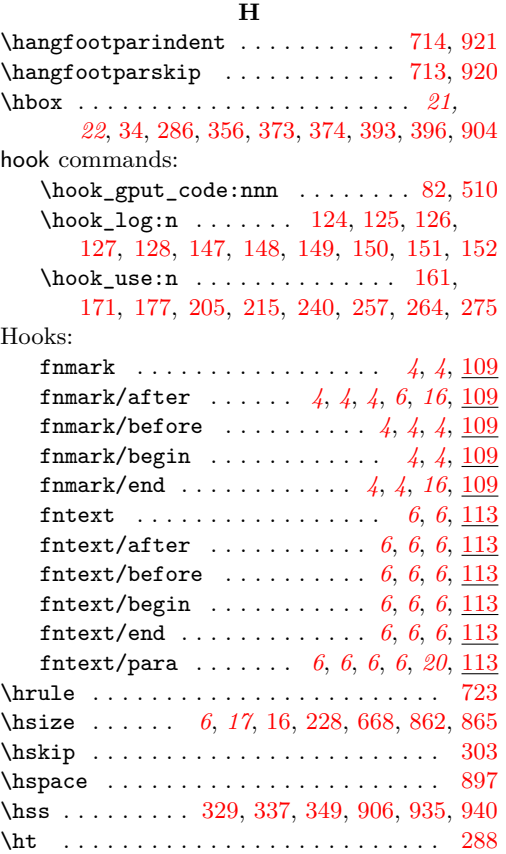

# **I**

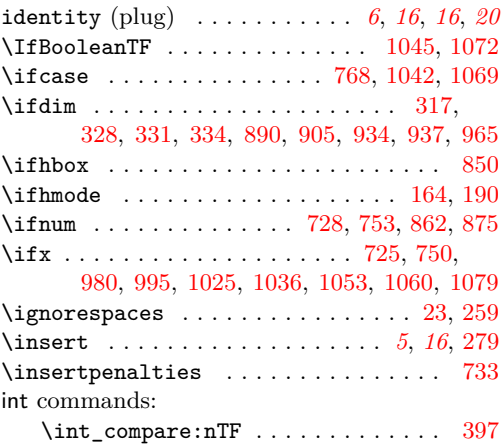

# **K**

# \kern . . . . . . . . . . . . . . . . . . [723,](#page-31-13) [961,](#page-36-30) [962](#page-36-31)

# **L**

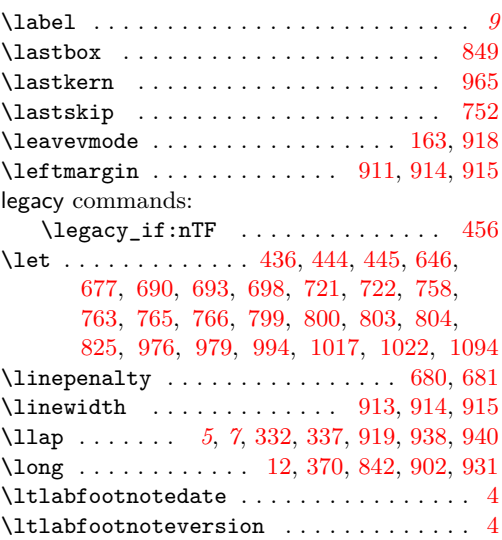

# **M**

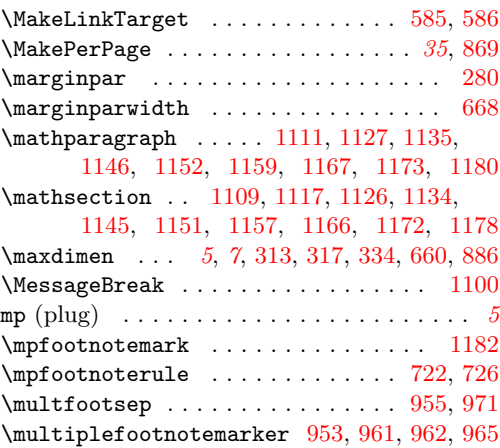

# **N**

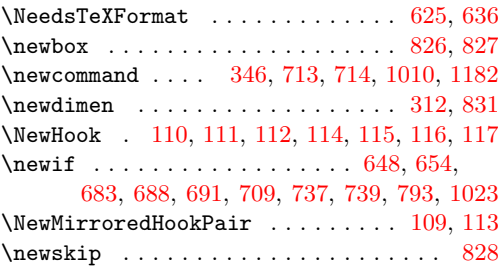

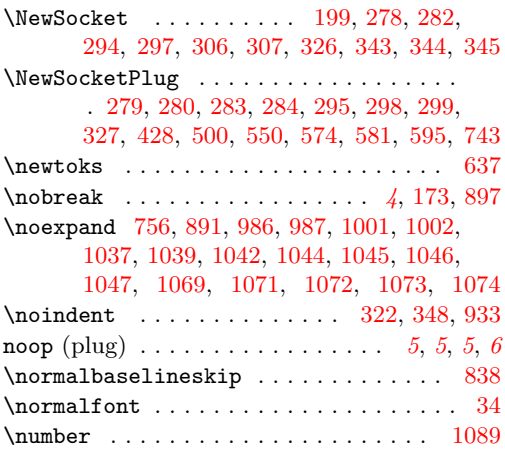

# **O**

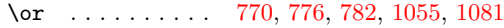

# **P**

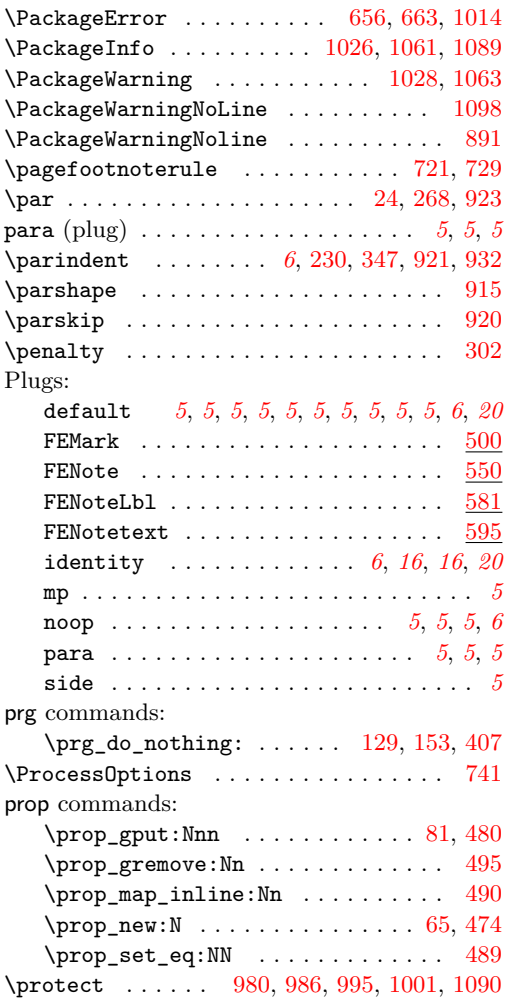

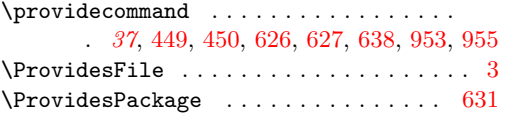

# **R**

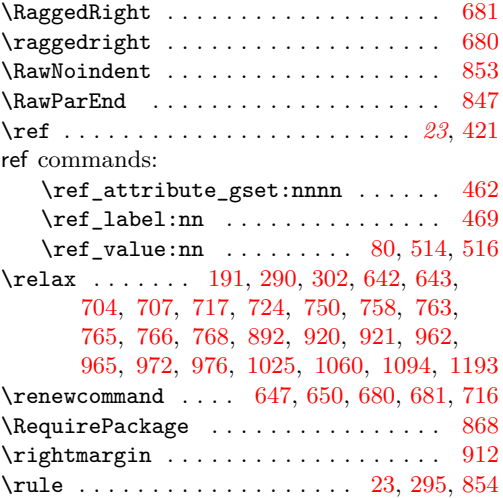

# **S**

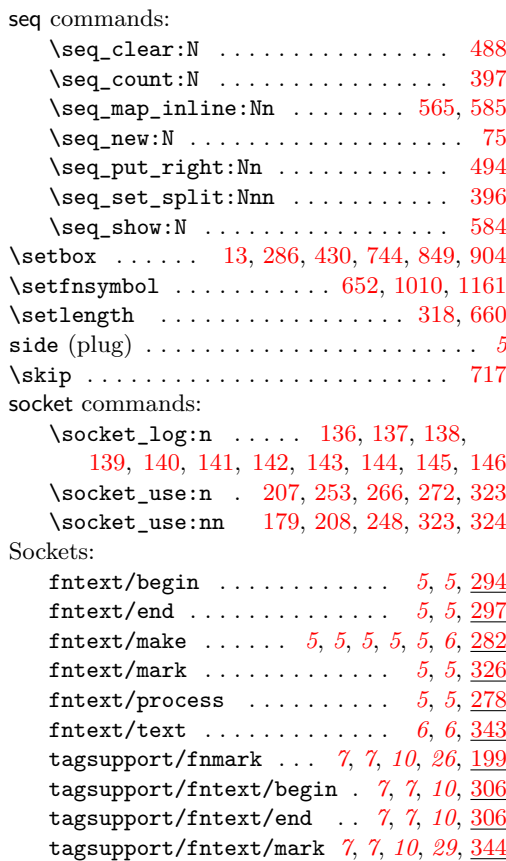

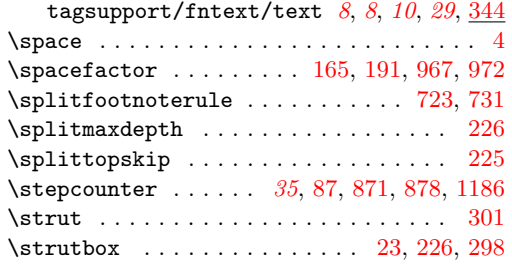

# **T**

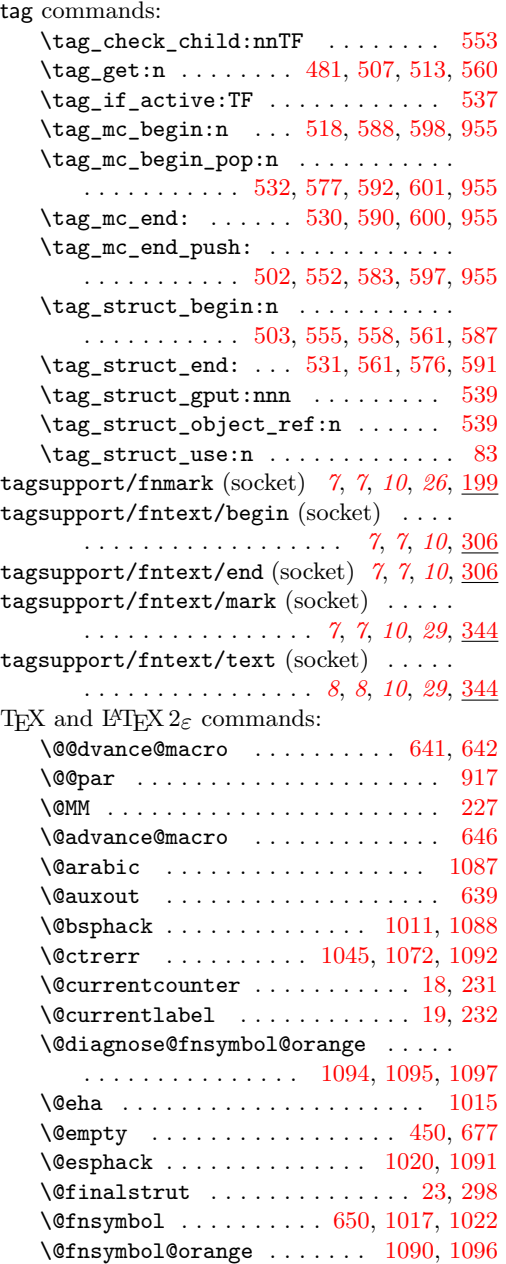

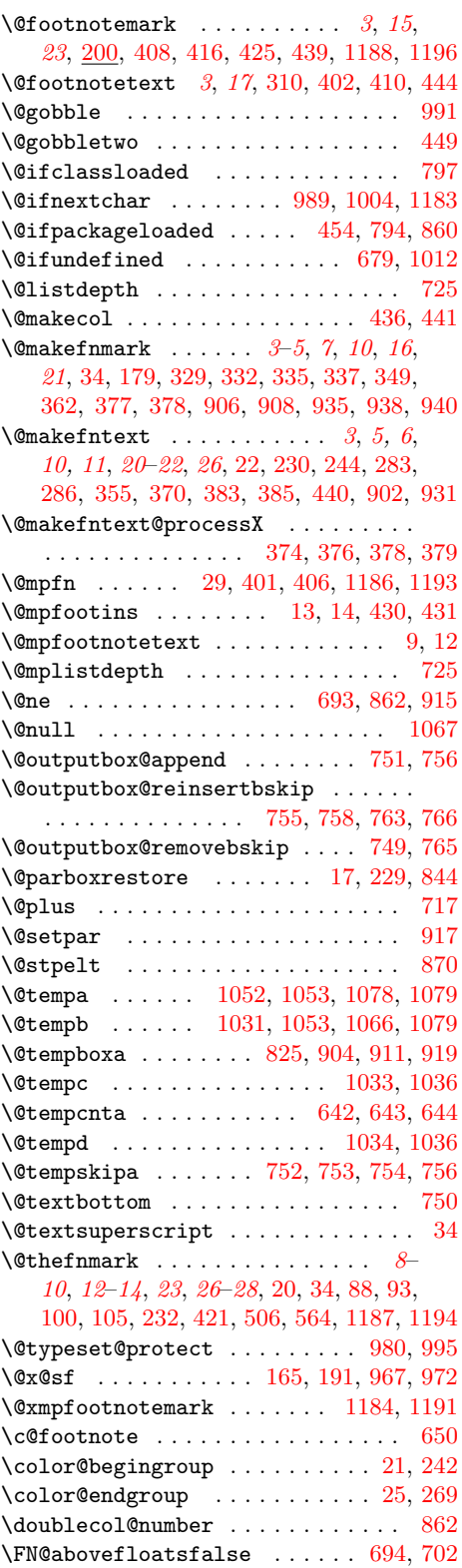

\FN@abovefloatstrue . . . [691,](#page-30-32) [699,](#page-31-40) [701](#page-31-4)

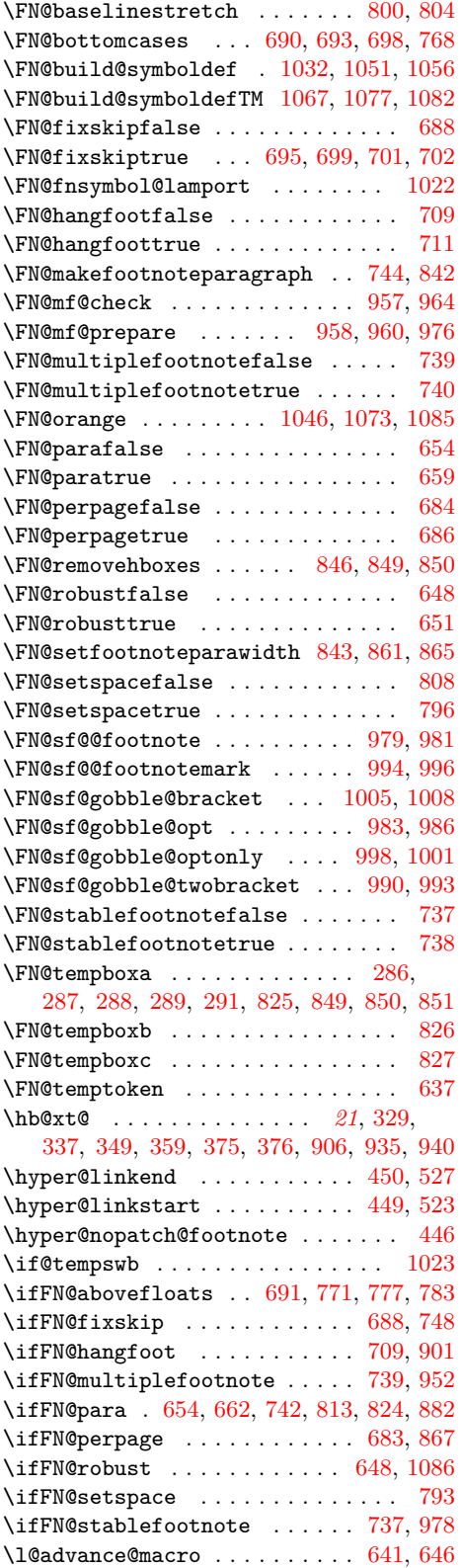

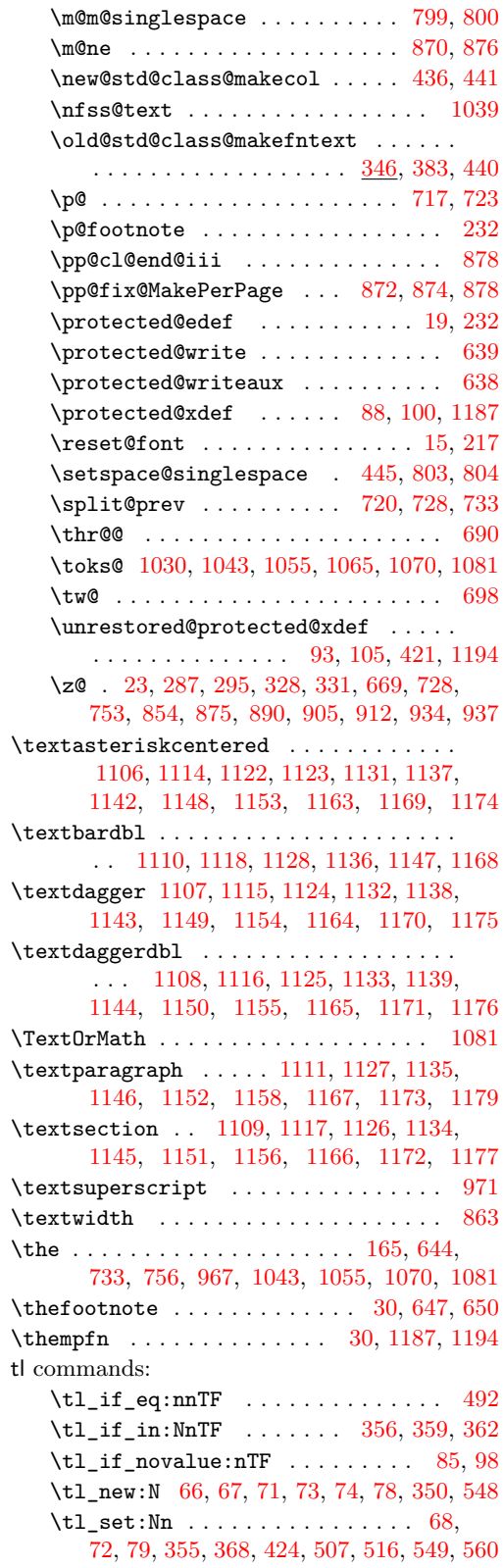

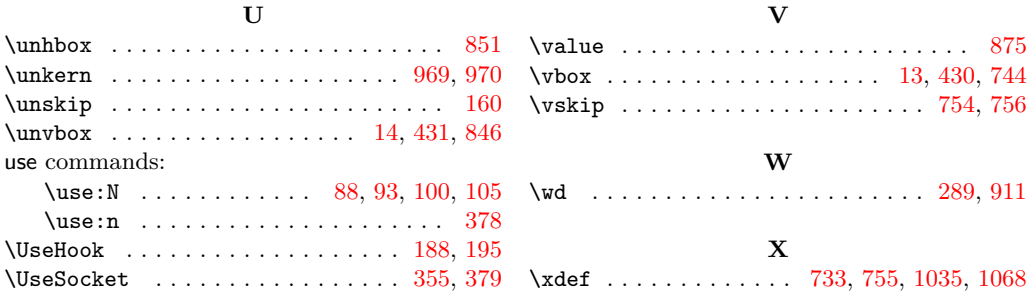